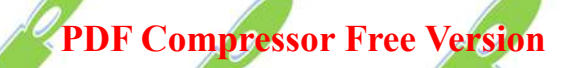

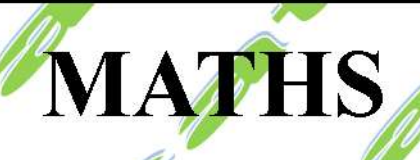

TA.

Edward S

**PDF Compressor Free Version** 

# **MATHS**

## **Terminale A4**

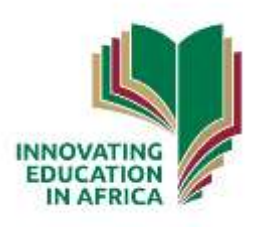

#### Table des matières

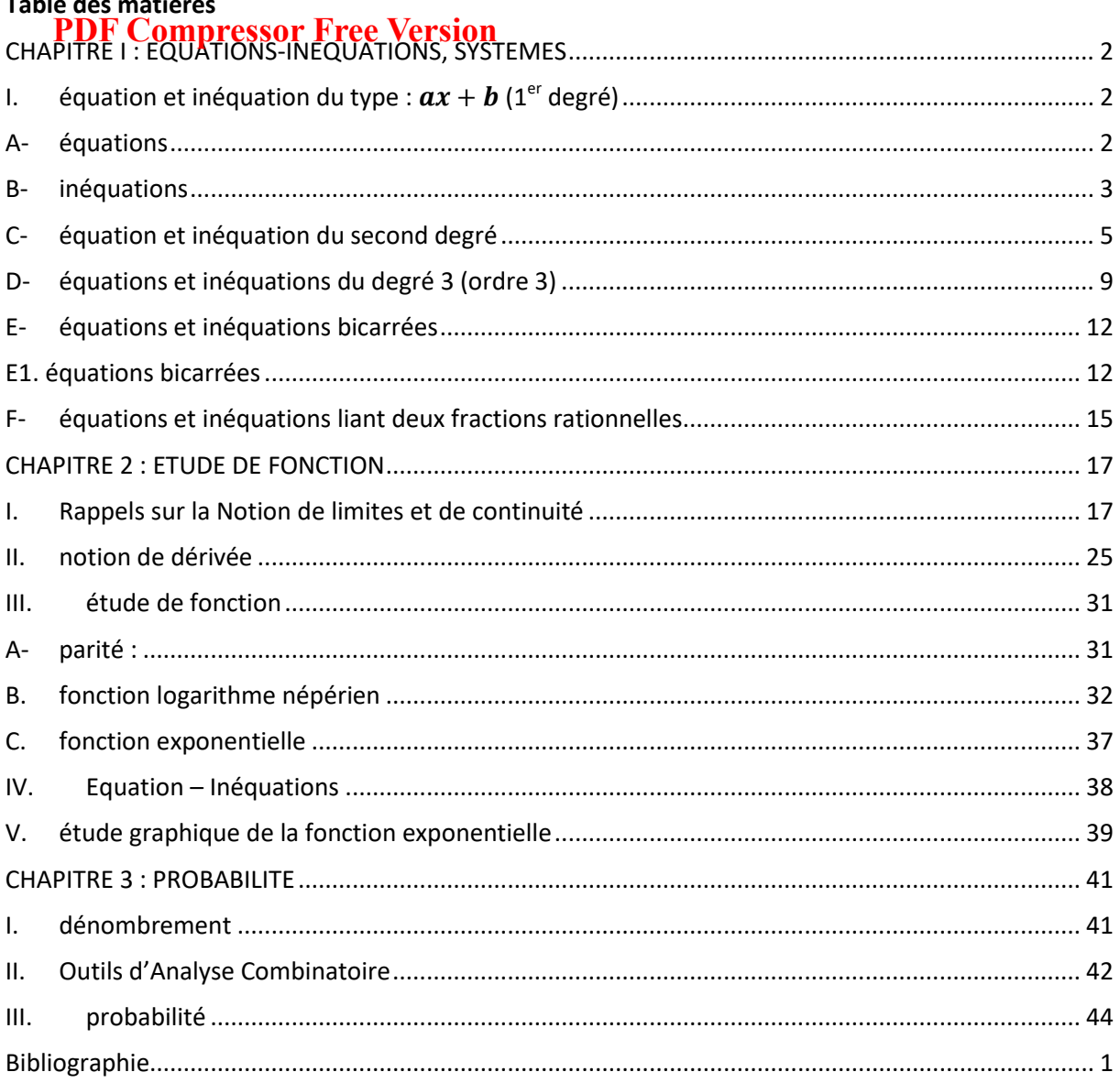

#### <span id="page-3-0"></span>**CHAPITRE I : EQUATIONS-INEQUATIONS, SYSTEMES PDF Compressor Free Version**

<span id="page-3-1"></span>**I. équation et inéquation du type :**  $ax + b$  **(1<sup>er</sup> degré)** 

#### <span id="page-3-2"></span>**A- équations**

Une équation de la forme  $ax + b = 0$ , où a et b sont des nombres réels est appelée équation du 1<sup>er</sup> degré ou équation d'ordre 1.Cette équation admet :

- > Une solution unique si  $a \neq 0$  Cette solution est  $\frac{-b}{2a}$  ⇒  $S = \left\{ \frac{-b}{2a} \right\}$
- Aucune solution si  $a = 0$  *et*  $b \neq 0 \Rightarrow S = \phi$ Exemple : Résoudre dans IR les équations suivantes :
	- $a) 3x + 2 = 0$
	- $(b) x + 1 = x 2$
	- $c) 4x + 6 = 0$
	- d)  $3x 1 = 0$
	- $e) 2(x-1) + 3(x+1) = x-1$

#### **Solution**

a) 
$$
-3x + 2 = 0 \Rightarrow -3x = -2 \Rightarrow x = \frac{-2}{3} \Rightarrow x = \frac{2}{3} \Rightarrow
$$
  
\n
$$
S = \left\{\frac{2}{3}\right\}
$$
\nb)  $x + 1 = x - 2 \Rightarrow x - x + 1 - 2 = 0 \Rightarrow 0x - 1 = 0; \ a = 0 \Rightarrow$   
\n
$$
S = \Phi
$$
\nc)  $4x + 6 = 0 \Rightarrow 4x = -6 \Rightarrow x = \frac{-6}{4} \Rightarrow x = \frac{-3}{2} \Rightarrow$   
\n
$$
S = \left\{\frac{-3}{2}\right\}
$$

d) 
$$
3x - 1 = 0 \Rightarrow 3x = 1 \Rightarrow X = \frac{1}{3} \Rightarrow
$$
  

$$
S = \left\{ \frac{1}{3} \right\}
$$

$$
e) \begin{cases} 2(x-1) + 3(x-1) = x-1 \\ \Rightarrow 2x-2+3x-1 = x-1 \\ \Rightarrow 5x-x-3+1 = 0 \end{cases}
$$
  

$$
\Rightarrow 4x-2 = 0 \quad 4x = 2 \quad x = \frac{2}{4} \quad x = \frac{1}{2}
$$
  

$$
S = \left\{\frac{1}{2}\right\}
$$

#### <span id="page-4-0"></span>**B- inéquations PDF Compressor Free Version**

Pour résoudre les inéquations du premier degré, il suffit d'étudier le signe du polynôme

 $P(x) = ax + b$ . Pour ce fait, on détermine une racine de P. C'est-à-dire une solution de l'équation  $P(x) = 0$ 

 $P(x) = 0 \Rightarrow ax + b = 0 \times x = \frac{-b}{a}$ 

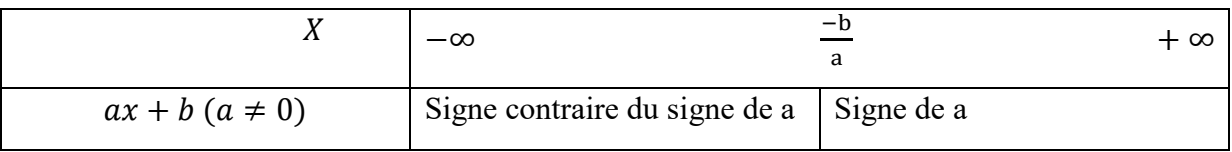

**Exemple** : Résoudre les inéquations :

$$
a) x + 1 \ge 0
$$
  
\n
$$
b) 1 - x \ge 0
$$
  
\n
$$
c) 2x - 1 < 0
$$
  
\n
$$
d) 2x + 4 > 0
$$
  
\n
$$
e) 2(x - 1) > x + 1
$$
  
\nSolution  
\n
$$
1ere Méthode: x + 1 \ge 0
$$
  
\n
$$
\Rightarrow x \ge -1
$$
  
\n
$$
S = [-1; +\infty[
$$
  
\n
$$
2eme Méthode: x + 1 \ge 0
$$

 $\Rightarrow$   $x + 1 = 0 \Rightarrow x = -1$ 

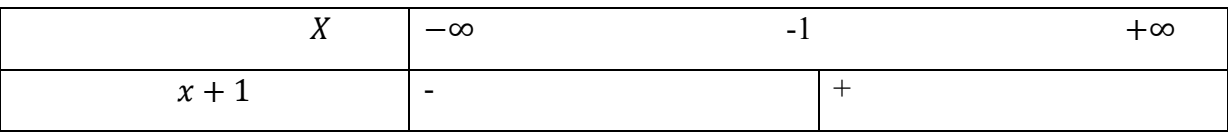

$$
S = [-1; +\infty[
$$

b)  $1 - x \ge 0$ 

1<sup>ère</sup> Méthode: 
$$
1 - x \ge 0
$$
  
\n
$$
\Rightarrow -x \ge -1 \Rightarrow x \le 1
$$
\n
$$
S = ]-\infty; 1]
$$
\n2<sup>ème</sup> Méthode:  $1 - x \ge 0$ 

 $\Rightarrow -x \ge -1 \Rightarrow x \le 1$ 

 x −∞ 1 +∞ 1 − + - ) 2 − 1 < 0 **1 ère Méthode**: 2 − 1 < 0 ⇒ 2 ˂1 ⇒ < <sup>1</sup> 2 **2 ème Méthode:** 2 − 1 < 0 ⇒ 2 − 1 = 0 ⇒ 2 = 1 ⇒ = <sup>1</sup> 2 <sup>x</sup>−∞ 1 2 +∞ 2 − 1 + d) 2 − 4 > 0 **1 ère Méthode:** 2 − 4 > 0 =] − ∞; ] = ]−∞; [ = ]−∞; [ **PDF Compressor Free Version** 

$$
\Rightarrow 2x > 4 \Rightarrow x > \frac{4}{2} \Rightarrow x > 2
$$
  

$$
S = \boxed{2; +\infty \left[\right]}
$$

**2<sup>ème</sup> Méthode:** 2*x* − 4 > 0

$$
\Rightarrow 2x - 4 = 0
$$
  

$$
\Rightarrow 2x = 4
$$
  

$$
\Rightarrow x = \frac{4}{2}
$$

 $\Rightarrow$   $x = 2$ 

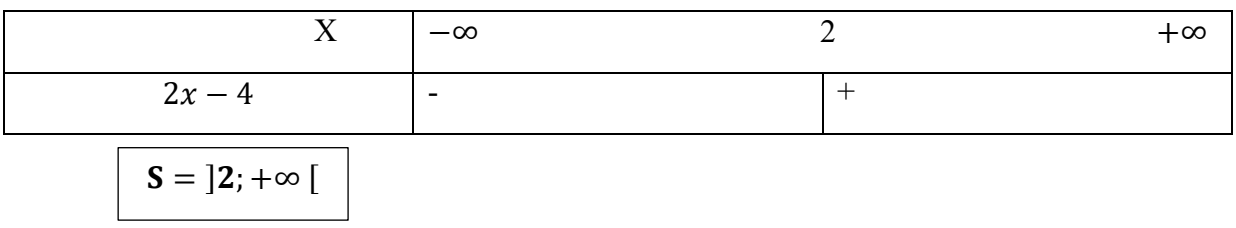

$$
\begin{aligned}\n\text{PDF} & \begin{aligned}\n\text{Compression} & \text{Free Version} \\
& \Rightarrow 2x - 2 & \Rightarrow x + 1 \\
& \Rightarrow 2x - x - 2 - 1 & > 0\n\end{aligned} \\
& \Rightarrow x - 3 & > 0\n\end{aligned}
$$
\n
$$
\begin{aligned}\n& \Rightarrow x - 3 & > 0 \\
\text{S = } ]3; + \infty [ \n\end{aligned}
$$

#### <span id="page-6-0"></span>**C- équation et inéquation du second degré**

#### **1- équation**

On considère le polynôme P définie par

$$
P(x) = ax^2 + bx + c \, avec \, a \neq 0 \, O\dot{a} \, a, b, c \, sont \, des \, réels
$$

Résoudre l'équation  $P(x)=0$  revient à déterminer au préalable les racines de P afin de déterminer la forme factorisée.

$$
P(x) = ax2 + bx + c
$$
  $P = \left[ (x + \frac{b}{2a})^2 - \frac{\Delta}{4a^2} \right]$ 

On pose:  $\Delta = b^2 - 4ac$ 

- $\bullet$  Si Δ < 0 alors P n'est pas factorisable, d'où  $S = \phi$
- Si  $\Delta = 0$  alors P a une racine unique  $\frac{-b}{2a}$  et P(x) = a(x +  $\frac{b}{2a}$ )<sup>2</sup> d'où  $S = \{\frac{-b}{2a}\}$
- Si  $\Delta > 0$  alors P a 2 racines distincts  $x_1$  et  $x_2$  telles que :  $X_1=\frac{-b-\sqrt{\Delta}}{2a}$  $\frac{b-\sqrt{\Delta}}{2a}$  et  $X_2 = \frac{-b+\sqrt{\Delta}}{2a}$ D'où la forme factorisée de *P est*  $P(x) = a(x - x_1)(x - x_2)$

 $S = \{x_1; x_2\}$ 

**NB :** Le nombre réel  $\triangle$  tel que  $\triangle = b^2 - 4ac$  est appelé discriminant du polynôme P. **Exemple :** Résoudre les équations suivantes :

1) 
$$
x^2 - x - 6 = 0
$$
  
\n2)  $x^2 - 2x + 3 = 0$   
\n3)  $-x^2 + 3x - 5 = 0$   
\n4)  $3x^2 - 6x + 3 = 0$   
\n5)  $x^2 + x - 12 = 0$   
\n6)  $4x^2 + 4x + 1 = (2x + 1)(x - 5)$   
\n**Solution**  
\n1)  $x^2 - x - 6 = 0$   
\nOn pose:  $\Delta = 1 + 24$   
\n $\Delta = 25$   
\n $\Delta = 5^2$ 

**PDF** 
$$
\mathbf{C}_{\mathbf{d}} = \frac{1-5}{1+5} = \frac{-4}{5} \mathbf{i}
$$
\n
$$
\mathbf{X}_{2} = \frac{1+5}{2} = \frac{6}{5} \mathbf{i}
$$
\n
$$
\mathbf{X}_{2} = \frac{1}{2} = \frac{6}{2} \mathbf{i}
$$
\n
$$
\mathbf{X}_{2} = \frac{1}{2} = \frac{6}{2} \mathbf{i}
$$
\n
$$
\mathbf{X}_{2} = \frac{1}{2} = \frac{1}{2} \mathbf{i}
$$
\nOn pose:  $\Delta = 4 - 12$   
\n $\Delta = 8$   
\n $\Delta \le 0$  done  $S = \Phi$   
\n $3) - x^{2} + 3x - 5 = 0$   
\nOn pose  $\Delta = 9 - 20$   
\n $= -11$   
\n $\Delta < 0 \Rightarrow S = \Phi$   
\n $4) 3x^{2} - 6x + 3 = 0$   
\n $\Rightarrow x^{2} - 2x + 1 = 0$   
\n $\Delta = 24 - 24$   
\n $\Delta = 0 \Rightarrow x = \frac{6}{6} = 1$   
\n $S = \{1\}$   
\n $S = \{1\}$   
\n $S = \{1\}$   
\n $S = \{1\}$   
\n $S = \frac{7}{2}$   
\n $x_{1} = \frac{-1-7}{2} = \frac{-8}{2} = -4$   
\n $x_{2} = \frac{-1+7}{2} = \frac{6}{2} = 3$   
\n $S = \{-4; 3\}$   
\n $6) 4x^{2} + 4x + 1 = (2x + 1)(x - 5)$   
\n $4x^{2} + 4x + 1 = 2x^{2} - 10x + x - 5$   
\n $4x^{2} + 4x + 1 - 2x^{2} + 9x + 5 = 0$   
\n $2x^{2} + 13x + 6 = 0$   
\nOn pose:  $\Delta = 13^{2} - 4 \times 12$   
\n $\Delta = 13^{2} - 48$ 

**Remarque:** Le calcul de ∆ n'est pas toujours indispensable pour résoudre une équation du 2nd degré. Par exemple l'équation :  $2x^2+5x=0 \Leftrightarrow x(2x+5)=0$ 

2

$$
\Leftrightarrow S = \{0; \frac{-5}{2}\}
$$

Quelque fois on peut simplifier les calculs en posant b'= $\frac{b}{2}$  et  $\Delta' = b'^2$ -ac (discriminant réduit)

**PDF Compression Free Version**  
\n• 
$$
\text{Si } \Delta^2 <0 \Rightarrow \text{pas, de racine}
$$
  
\n•  $\text{Si } \Delta = 0 \Rightarrow \text{racine double : } x_0 = \frac{-b'}{a}$   
\n•  $\text{Si } \Delta^2 > 0 \Rightarrow \text{ deux racines } x_1 = \frac{-b' - \Delta'}{a} \text{ et } x_2 = \frac{-b' + \Delta'}{a}$ 

#### **2- inéquations**

Pour résoudre une inéquation du 2<sup>nd</sup> degré, il suffit d'étudier le signe du polynôme P(x).

Pour étudier le signe de p(x), on calcule son discriminant et on utilise l'un des tableaux suivants :

 $\sin \Delta'$  <0, P n'a pas de racine

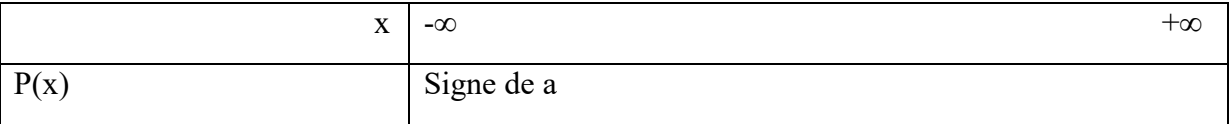

Si  $\Delta = 0$ , P admet une racine double alors P(x)=a(x +  $\frac{b}{2a}$ )<sup>2</sup>

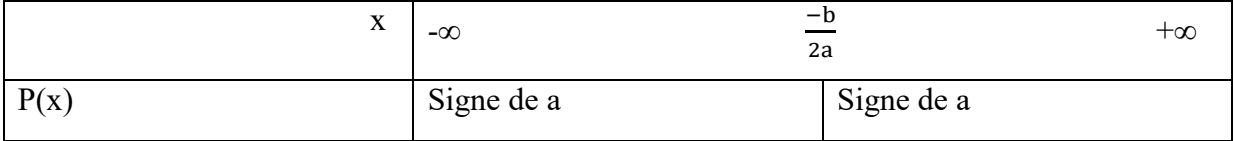

Si  $\Delta > 0$  alors P a 2 racines distincts et la forme factorisée de P est P(x)= a(x-x<sub>1</sub>)(x-x<sub>2</sub>)

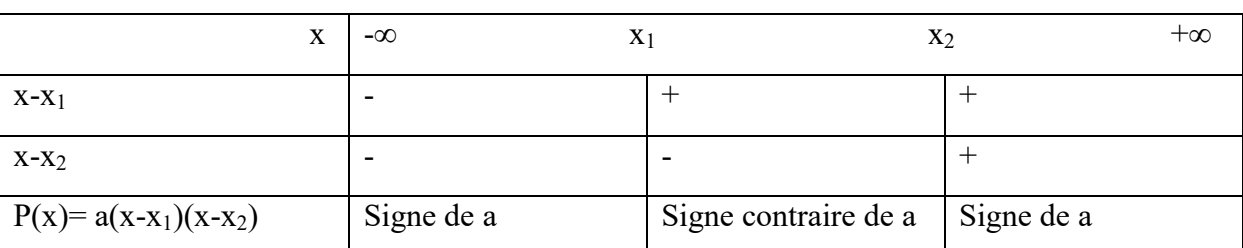

L'étude de signe du polynôme P permet de résoudre dans IR les inéquations

**Exemple** : Dans chacun des cas suivants, étudier le signe du polynôme P et en déduire les solutions de l'inéquation  $P(x) \leq 0$ .

a)  $P(x) = -2x^2-4x+6$ b)  $P(x) = 3x^2-6x+3$ c)  $P(x) = -x^2 + 3x - 5$ d)  $P(x) = (2x-3)(x+5)$ **Solution**   $P(x) = -2x^2-4x+6$  on pose :  $\Delta = b^2-4ac$  $\Delta = (-4)^2 - 4(-2)(6)$  $\Delta = 16 + 48$  $\Delta = 64$  $\Delta = 8^2$ 

 $\Delta > 0$ , donc P a deux racines distinctes qui sont :  $X_1 = \frac{-b - \sqrt{\Delta}}{2a}$  $\frac{b-v\Delta}{2a}$  et  $X_2 = \frac{-b+v\Delta}{2a}$  $2a$ 

$$
X_1 = \frac{-b - \sqrt{\Delta}}{P \mathbf{L} \mathbf{F}} \mathbf{C} \overrightarrow{\mathbf{O}} \mathbf{m} \mathbf{p} \overrightarrow{\mathbf{r}} \overrightarrow{\mathbf{e}} \overrightarrow{\mathbf{s}} \overrightarrow{\mathbf{s}} \overrightarrow{\mathbf{r}} \overrightarrow{\mathbf{F}} \overrightarrow{\mathbf{e}} \overrightarrow{\mathbf{e}} \overrightarrow{\mathbf{e}} \mathbf{p} \overrightarrow{\mathbf{v}} \mathbf{e} \overrightarrow{\mathbf{r}} \overrightarrow{\mathbf{r}} \
$$

La forme factorisée de P est : **P(x)= -2(x-1) (x+3)** 

Tableau de signe :

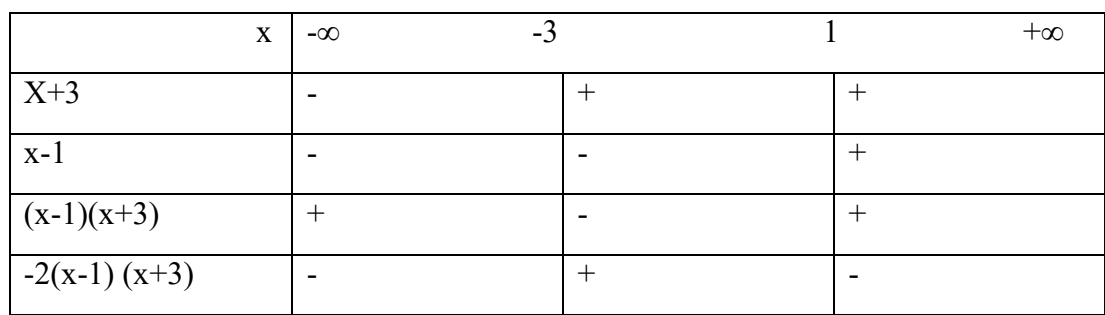

$$
S=]-\infty;-3] \text{ U } [1;+\infty[
$$
  
b) P(x) = 3x<sup>2</sup>-6x+3  
On pose  $\Delta=6^{2}$ -4ac  
 $\Delta=(-6)^{2}$ -4(3) ×(3)  
 $\Delta=36-36$   
 $\Delta=0$ 

Donc P admet une racine double:  $x_0 = \frac{-b}{2a}$  $\frac{-b}{2a} = \frac{-(-6)}{2 \times 3}$  $\frac{(-6)}{2x3} = \frac{6}{6}$  $\frac{6}{6}$  = 1 La forme factorisée de P est :  $P(x)=3(x-1)^2=3(x-1)(x-1)$ 

Tableau de signe

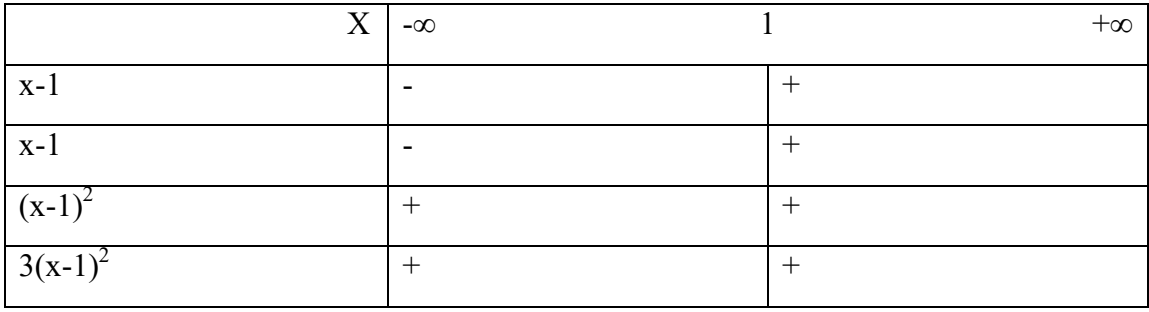

 **S= {1}**  c)  $P(x) = -x^2 + 3x - 5$ On pose  $\Delta = b^2 - 4ac$  $\Delta = (3)^2 - 4(-1) \times (-5)$  $\Delta = 9-20$ ∆=-11

∆< 0, P n'a pas donc de racine. P(x) est toujours du même signe que a=-1

D'où le tableau

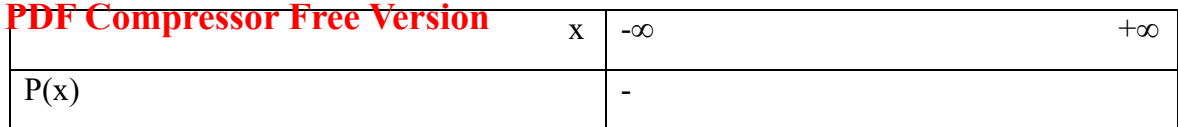

$$
S=IR=]-\infty;+\infty[
$$

d)  $P(x) = (2x-3)(x+5)$ 

On a déjà la forme factorisée de P et les 2 racines sont : -5 et  $\frac{3}{2}$ 

Tableau de signe

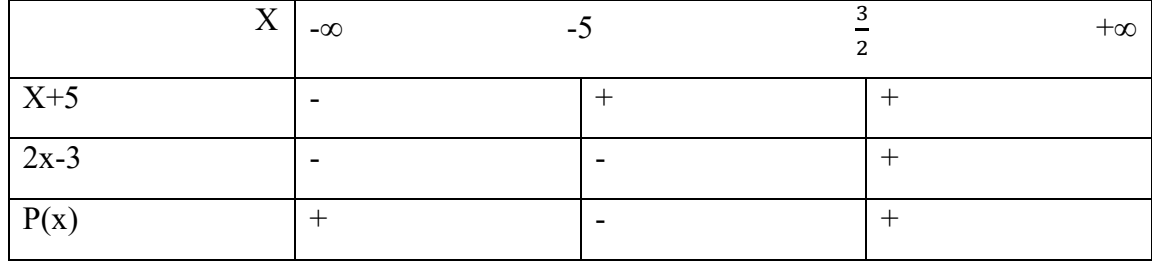

 $S = [-5; \frac{3}{2}]$ 

#### <span id="page-10-0"></span>**D- équations et inéquations du degré 3 (ordre 3)**

On considère le polynôme P tel que  $P(x) = ax^3+bx^2+cx+d$ 

Pour résoudre une inéquation de type  $P(x) = 0$  ou une inéquation de type  $P(x) \ge 0$  ou  $P(x) \le 0$ ; il faut :

- Rechercher une racine évidente de P si elle, existe puis déterminer un polynôme du  $2<sup>nd</sup>$ degré Q tel  $P(x)=(x - \alpha) Q(x)$ . Le calcul des coefficients de Q peut être fait à partir de l'égalité des polynômes (identification) ou par division Euclidienne ou encore par la méthode de Horner.
- $\bullet$  Dresser le tableau de signe de p(x) et en déduire les solutions de l'équation donnée impliquant P.

Exemple : On considère le polynôme P définie par :

 $P(x) = -2x^3 + 3x^2 + 5x - 6$ 

a)Vérifier que (2) est une racine de P.

b) Déterminer un polynôme Q tel que  $P(x)=(x-2) Q(x)$ 

c)Résoudre  $P(x)=0$ 

d) Résoudre  $P(x) \ge 0$  et  $P(x) < 0$ 

#### **Solution**

 $P(x)=2x^3+3x^2+5x-6$ 

a) Vérifions que 2 est racine :  $P (2) = -2(2^{3}) + (3) \times 2^{2} + 5 \times 2 - 6$ 

#### $P(2)=16+12+10-6$ **PDF Sompressor Free Version**

 $P(2)=0$  d'où 2 est racine de P.

b) Déterminons un polynôme Q

#### **Procédons par division euclidienne :**

$$
\begin{array}{r|l}\n-2x^3+3x^2+5x-6 & x-2 \\
+2x^3-4x^2 & -2x^2-x+3 \\
\hline\n-x^2+5x-6 & & \\
 & +x^2-2x-6 & \\
\hline\n & 3x-6 & \\
 & -3x+6 & \\
\hline\n0 & & & \\
\end{array}
$$

#### **Méthode de Horner**

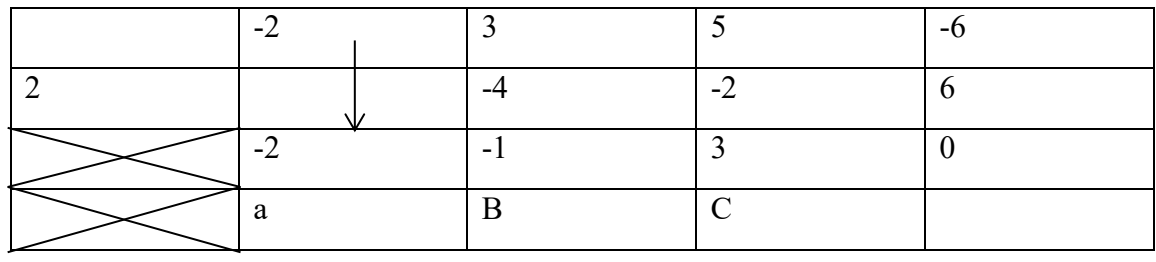

D'od P(x)=(x-2) (-2x<sup>2</sup>-x+3)  
\nc) Résolvons P(x)=0  
\n(x-2)(-2x<sup>2</sup>-x+3)=0 
$$
\Leftrightarrow
$$
 x-2=0 ou -2x<sup>2</sup>-x+3=0 a=-2, b=-1, c=3  
\n $\Leftrightarrow$  x = 2  
\n $\Delta$ =b<sup>2</sup>-4ac  
\n $\Delta$ = (-1)<sup>2</sup>-4(-2) × (3)  
\n $\Delta$ = 1+24  
\n $\Delta$ = 25  
\n $\Delta$ = 5<sup>2</sup>  
\n $\Delta$ = 5<sup>2</sup>  
\n $\Delta$ = 5<sup>2</sup>  
\n $\Delta$ = 5<sup>2</sup>  
\nS=\{\frac{-3}{2a}; 1; 2\}  
\nd) Résoudre P(x) ≥0 et P(x) <0  
\nP(x)=-2(x-2) (x-1) (x+\frac{3}{2})

#### **PDF Compressor Free Version**

Tableau de signe :

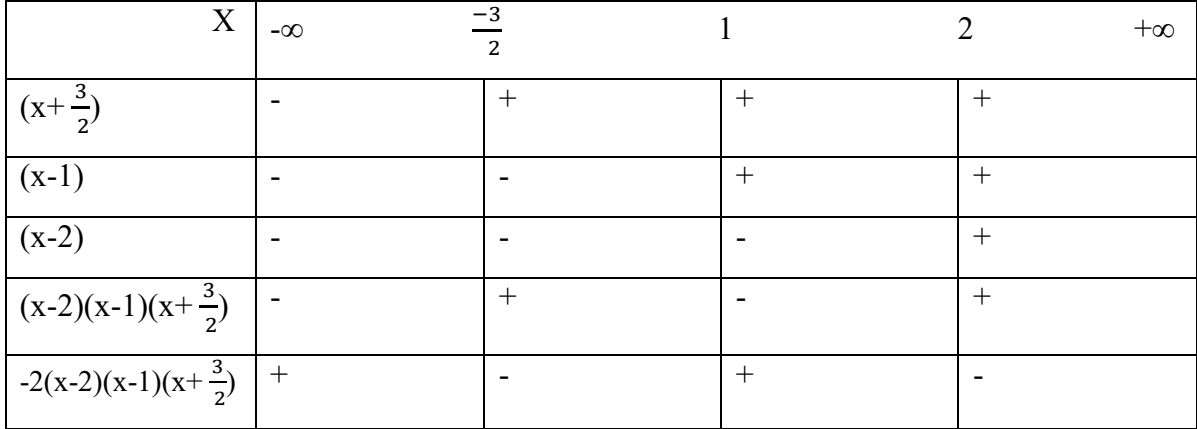

$$
P(X) \ge 0 \Rightarrow S = [-\infty; \frac{3}{2}] \cup [1; 2]
$$
  
 
$$
P(x) < 0 \Rightarrow S = ]\frac{3}{2}; 1[ \cup ] 2; +\infty [
$$

#### **Exercice d'Application**

On considère le polynôme P de définie par :  $P(x)= x^3-3x^2-4x+12$ a)Vérifier que P (-2)=0 b) En déduire un polynôme Q de degré 2 tel que  $P(x)=(x+2) Q(x)$ 

- 
- c) Factoriser Q(x)
- d) Etudier le signe de  $P(x)$
- e) En déduire les solutions de l'inéquation  $P(x) \le 0$

#### **Résolution**

Soit P(x)= $x^3-3x^2-4x+12$ 

a) Vérifions que  $P(-2)=0$ 

P (-2) = 
$$
(-2)^3 + -3 \times (-2)^2 - 4(-2) + 2
$$
  
P (-2)=-8-12+8+12  
P (-2)=0

b) Déduisons en Q(x)

Procédons par la division euclidienne

$$
\begin{array}{r}\nx^3 - 3x^2 - 4x + 12 \\
-x^3 + 2x^2 \\
-5x^2 - 4x + 12 \\
+5x + 10x \\
6x + 1 \\
-6x - 12 \\
0\n\end{array}\n\quad\n\begin{array}{r}\nx + 2 \\
x^2 - 5x + 6 \\
\hline\n\end{array}
$$
\n
$$
D \text{ on } c : P(x) = (x+2)(x^2 - 5x + 6)
$$

c) Factorisons  $Q(x)$  $Q(x)= x^2 - 5x + 6$  a=1; b=-5; c=6

On pose:  $\Delta = b^2 - 4ac$ 

 $\Delta = (-5)^2 - 4(6)(1)$ PDF Compr<u>essòrs Er</u>èe Vérsion

$$
\Delta=1
$$
  
\n
$$
X_1 = \frac{-b-\sqrt{\Delta}}{2a} \Rightarrow X_1 = \frac{5-1}{2} = \frac{4}{2} = 2
$$
  
\n
$$
X_2 = \frac{-b+\sqrt{\Delta}}{2a} \Rightarrow X_2 = \frac{5+1}{2} = \frac{6}{2} = 3
$$

Donc **Q(x)=(x-2) (x-3)** 

d) Etudions le signe de  $P(x)$  $P(x) = (x+2) (x-2) (x-3)$ D'où le tableau de signe

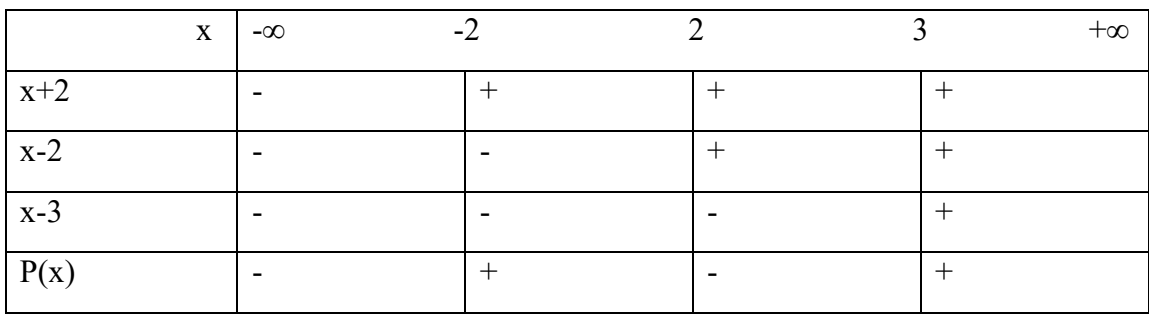

e) Les solutions de  $P(x) \le 0$  $\Rightarrow$  **S**= $\left[-\infty; -2\right]$  **U** [2; 3]

#### <span id="page-13-0"></span>**E- équations et inéquations bicarrées E1. équations bicarrées**

<span id="page-13-1"></span>On considère un polynôme P tel que  $P(x) = ax^4+bx^2+c$ .

Pour résoudre une équation de type  $P(x)=0$ , on procède par un changement de variable en posant X=x<sup>2</sup> pour ramener l'expression ax<sup>4</sup>+bx<sup>2</sup>+c à une expression du 2<sup>nd</sup> degré de variable X. L'équation ax<sup>4</sup>+bx<sup>2</sup>+c est appelée une équation bicarrée.

**Exemple** : Résoudre dans IR, les équations :

- a)  $2x^4+5x^2-3=0$
- b)  $X^4$ -6 $x^2$ +9=0
- c)  $X^4+x^2+2=0$
- d)  $X^4-4x^2+3=0$

**Résolution** 

a)  $2x^4 + 5x^2 - 3 = 0$  Posons:  $X = x^2$ ;

L'équation devient:  $2X^2+5X-3=0$  a=2; b=5; c=-3

$$
\Delta = b^2 - 4ac \quad \Delta = (5)^2 - 4(2) (-3)
$$
  
\n
$$
\Delta = (5)^2 - 4(2) (-3)
$$
  
\n
$$
\Delta = 25 + 24 \quad \Delta = 49
$$
  
\n
$$
\Delta = 7^2
$$
  
\n
$$
X_1 = \frac{-b - \sqrt{\Delta}}{2a} \Rightarrow X_1 = \frac{-5 - 7}{4} = \frac{-12}{4} = -3
$$

*F* Compress07 Free  $\frac{2+\sqrt{\Delta}}{2\Re}$ Vērsign $\frac{-5+7}{4}$  $\frac{5+7}{4} = \frac{2}{4}$  $\frac{2}{4} = \frac{1}{2}$ **PDF Compressor Free Version**  $\frac{1}{4}$  =  $\frac{1}{4}$  =  $\frac{1}{2}$  $X_1 = -3$  ou  $X_2 = \frac{1}{2}$  or  $X = x^2$ 2

Donc:  $x^2 = -3$ , impossible x x  $\frac{2}{2} = \frac{1}{2}$  $\frac{1}{2} \Rightarrow x = +\sqrt{\frac{1}{2}}$  $rac{1}{2}$  ou x=- $\sqrt{\frac{1}{2}}$ 2  $\Rightarrow$  x=+ $\frac{\sqrt{2}}{2}$  $\frac{\sqrt{2}}{2}$  ou x= $-\frac{\sqrt{2}}{2}$ 2  $S = \{-\frac{\sqrt{2}}{2}$  $\frac{\sqrt{2}}{2}; +\frac{\sqrt{2}}{2}$ b)  $x^4$ -6x<sup>2</sup>+9=0 posons : X= x<sup>2</sup>, L'équation devient: X<sup>2</sup>-6X+9=0; a=1; b=-6; c=9 On pose:  $\Delta = b^2 - 4ac$   $\Delta = (-6)^2 - 4 \times 9$  $\Delta$ = 36-36  $\Delta=0$ ; on a une racine double :  $X = \frac{6}{2} = 3$  $x^2 = 3 \Rightarrow x = +\sqrt{3}$  ou  $x = -\sqrt{3}$   $S = \{-\sqrt{3}; +\sqrt{3}\}$ c)  $x^4+x^2+2=0$  on pose  $X=x^2$  $X^2+X+2=0$  a=1; b= 1; c=2 On pose:  $\Delta = b^2 - 4ac \quad \Delta = (1)^2 - 4 \times 1 \times 2$  ∆=-7 ; ∆ ˂0 donc **S=ф** e)  $X^4-4x+3=0$  on pose  $X=x^2$  $X^2-4X+3=0$  a=1; b=-4; c=3 On pose:  $\Delta = b^2 - 4ac$   $\Delta = (-4)^2 - 4 \times 1 \times 3$  $\Delta = 16 - 12^2$  $\Delta = 4 = 2^2$  $X_1=\frac{-b-\sqrt{\Delta}}{2a} \Rightarrow X_1=\frac{4-2}{2}=\frac{2}{2}=1$  $2a$   $2$   $2$  $X_2 = \frac{-b + \sqrt{\Delta}}{2a}$  $\frac{2a}{2a} \Rightarrow X_2 = \frac{4+2}{2}$  $rac{+2}{2} = \frac{6}{2}$  $\frac{1}{2} = 3$  $x^2 = 1 \Rightarrow x = -1$  ou  $x = 1$  $x^2 = 3 \Rightarrow x = -\sqrt{3}$ :  $x = +\sqrt{3}$  $S = \{-\sqrt{3}; -1; 1; +\sqrt{2}\}$ 

#### **e2. Inéquations**

Pour résoudre une inéquation bicarrée, on procède par le même chemin en posant  $x^2 = X$ ; puis on étudie le signe du polynôme.

Exemple : Résoudre dans IR l'inéquation :

$$
x^{4}-5x^{2}+4\leq 0
$$
  
Posons  $X=x^{2} \Rightarrow X^{2}-5X+4\leq 0$  a=1; b=-5; c=4  
 $\Delta = b^{2}-4ac$   $\Delta = (-5)^{2}-4\times 1\times 4$   
 $\Delta = 25-16$   
 $\Delta = 9 \Rightarrow \Delta = 3^{2}$  d'ou le polynôme admet deux racines distinctes  
 $X_{1} = \frac{-b-\sqrt{\Delta}}{2a} \Rightarrow X_{1} = \frac{5-3}{2} = \frac{2}{2} = 1$ 

 $\Theta$ F Compressor 1  $\frac{1}{2}$  Free  $\frac{1}{2}$   $\frac{1}{2}$   $\frac{1}{$  $\frac{+3}{2}$ sion $\frac{8}{2}$  $\frac{1}{2}$  = 4  $x^2 = 1 \Rightarrow x = -1$  ou  $x = 1$  $x^2 = 4 \Rightarrow x = -2$ ;  $x = +2$ **PDF Compressor Free Version** 

 $\Rightarrow P(x)=(x-1)(x+1)(x-2)(x+2)$ 

Tableau de signe

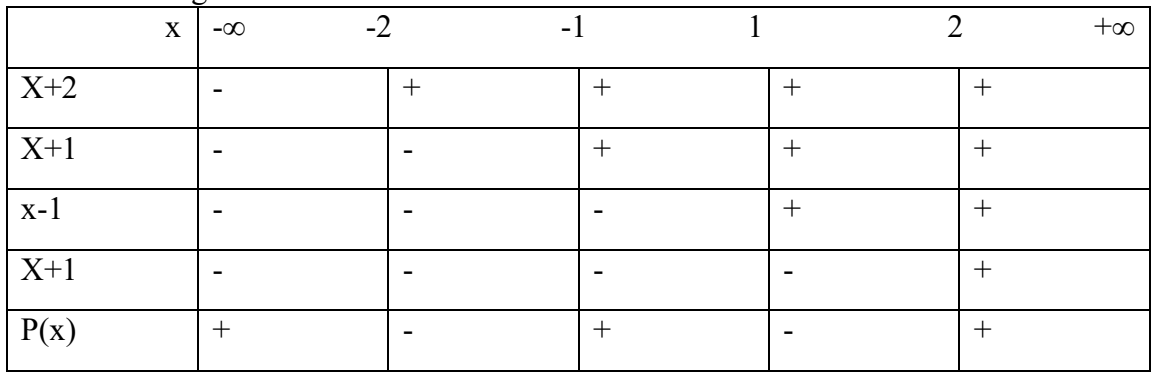

 $P(x) \le 0 \Rightarrow S = [-2; -1]$  U [1; 2]

b)  $2x^4 - 5x + 7 \le 0$  on pose  $X = x^2$  $2X^2 - 5X + 7 \le 0$  a=2; b=-5; c=7  $\Delta = b^2 - 4ac \quad \Delta = (-5)^2 - 4 \times 2 \times 7$ ∆=-39 ∆ ˂0 donc le signe est celui de *a* ; *a* est positif.

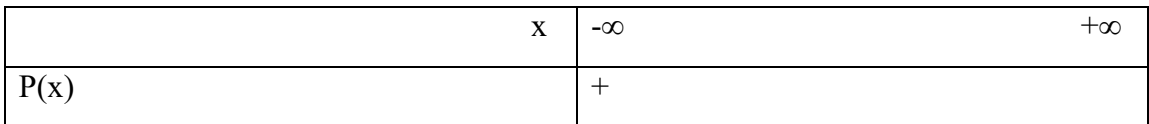

 $P(x) \leq 0 \Rightarrow S = \phi$ 

c)-3x<sup>4</sup>+6x<sup>2</sup>-3≤0 on pose X=x<sup>2</sup>  
\n-3X<sup>2</sup>+6X-3≤0 a=-3; b=6; c=-3  
\n
$$
\Delta
$$
=b<sup>2</sup>-4ac  $\Delta$ = (6)<sup>2</sup>-4(-3) × (-3)  
\n $\Delta$ =36-36  $\Rightarrow \Delta$ =0 done P a une racine double x<sub>o</sub> = $\frac{-b}{2a} = \frac{-6}{2x(-3)} = \frac{-6}{-6} = 1$   
\nP(x)=-3(X-1)<sup>2</sup>  
\nP(x) ≤0  $\Rightarrow$ -3(X-1)<sup>2</sup>≤0 Or X=x<sup>2</sup>  
\n $\Rightarrow$ -3[(x-1)(x+1)]<sup>2</sup>≤0  
\n $\Rightarrow$ -3(x-1)<sup>2</sup>(x+1)<sup>2</sup>≤0

#### Tableau de signe : **PDF Compressor Free Version**

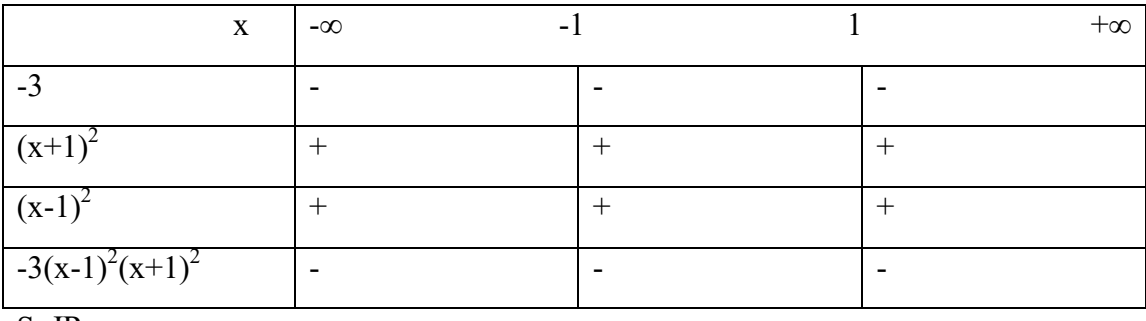

 $S=R$ 

#### <span id="page-16-0"></span>**F- équations et inéquations liant deux fractions rationnelles**

#### **F1. Équations**

Soit P, Q, R et S quatre polynômes. Les équations liant deux fractions sont de la forme :  $\frac{P(x)}{Q(x)} = \frac{R(x)}{S(x)}$  $S(X)$ Résoudre de telles équations revient à résoudre l'équation :  $P(x) \times S(x) = R(x) \times Q(x)$ , avec  $Q(x) \neq 0$  et  $S(x) \neq 0$ **Exemple** : Résoudre dans IR : a)  $\frac{1}{x-2} = \frac{x-7}{x-2}$  $x-2$ Condition d'existence :

L'équation existe si et seulement si  $x-2\neq 0 \rightarrow x\neq 2$ ; Le domaine d'existence est **IR**/  $\{2\}$ 

$$
\frac{1}{x-2} = \frac{x-7}{x-2} \iff x-2 = (x-2)(x-7)
$$
  

$$
\iff (x-2)-(x-2)(x-7)=0
$$
  

$$
\iff (x-2)(-x+8)=0
$$

⇔X=2 ou x=8 or 2 n'appartient pas au domaine de définition donc **S= {} Exercice d'application**

b) Résoudre dans IR :  $\frac{3-2x}{4x+5} = 0$ ;  $\frac{x-1}{x+1} = \frac{-2x+3}{x-2}$  $\frac{2x+3}{x-2}$ ;  $\frac{3x+3}{4}$  $\frac{x+3}{4} + 2x = \frac{3x+5}{2}$ 

**Inéquation de type :**  $\frac{P(x)}{Q(x)} \ge \frac{R(x)}{S(x)}$  $S(X)$ 

Pour résoudre une inéquation liant 2 fractions rationnelles :

- On détermine la condition d'existence ;
- On établit  $f(x) = \frac{P(x)}{Q(x)} \frac{R(x)}{S(x)}$  puis on étudie le signe de f(x) après avoir réduit au même dénominateur.

**Attention** :  $\frac{P(x)}{Q(x)} \le \frac{R(x)}{S(x)}$  n'est pas équivalent à  $P(x) \times S(x) \le R(x) \times Q(x)$ .

c) Exemple : Résoudre dans IR  $\frac{2x-5}{x+1} \le \frac{1-3x}{x-3}$  $x-3$ L'inéquation existe si et seulement si :  $x+1\neq 0$  et  $x-3\neq 0$ 

$$
\Leftrightarrow x \neq -1 \quad \text{et } x \neq 3 \text{ x } \in \text{IR} \setminus \{-1; 3\}
$$

$$
\frac{2x-5}{x+1} \le \frac{1-3x}{x-3} \Leftrightarrow \frac{2x-5}{x+1} - \frac{1-3x}{x-3} \le 0
$$
  

$$
\Leftrightarrow \frac{(2x-5)(x-3)-(x+1)(1-x)}{(x+1)(x-3)} \le 0
$$

#### $\Longleftrightarrow \frac{\cos\theta}{(x+1)(x-3)} \leq 0 \Leftrightarrow 5x^2-9x+14 \leq 0$  on pose  $\Delta = b^2-4ac \Leftrightarrow \Delta = (-9)^2-4 \times 5 \times 14$  $\Delta = -199$  <0 **PDF Compressor Free Version**

Tableau de signe

| X                   | $-\infty$<br>- 1 | $+\infty$ |
|---------------------|------------------|-----------|
| $\sqrt{5x^2-9x}+14$ |                  |           |
| $X+1$               |                  |           |
| $x-3$               |                  |           |
| F(x)                |                  |           |

**S=]**−**; 3[** 

#### **Exercice d'application**

Résoudre dans IR :

a) 
$$
\frac{-x+3}{x+1} < \frac{x-2}{x-4}
$$
  
b) 
$$
\frac{-5x+4}{x+1} < 1
$$

$$
\begin{array}{c}\n x+1 \\
 x-1 \\
\end{array}
$$

c) 
$$
\frac{x-1}{x+3} > 0
$$

d) 
$$
\frac{x-2}{3x+1} \le \frac{1-x}{x+2}
$$

#### <span id="page-18-0"></span>**CHAPITRE 2 : ETUDE DE FONCTION**

#### <span id="page-18-1"></span>**PDF Compressor Free Version**

**I. Rappels sur la Notion de limites et de continuité** 

#### **1. Limites de référence :**

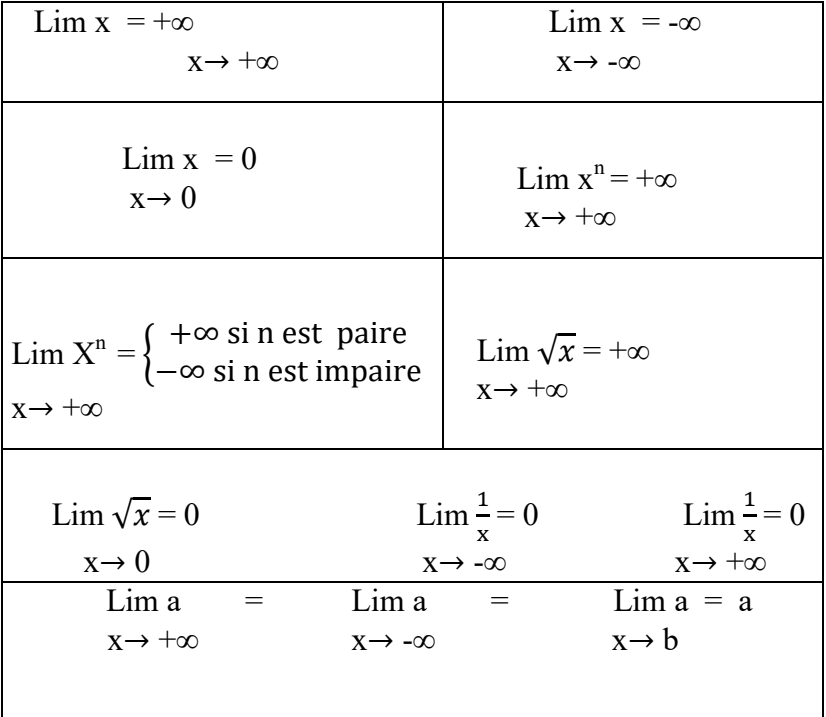

**Exemple:** Calculer les limites suivantes:

a) 
$$
\lim x^3
$$
; b)  $\lim x^3$ ; c)  $\lim x^4$ ; d)  $\lim x^3$ ; e)  $\lim \frac{1}{x-1}$ ;  
\r\nx \to -\infty \r\nf)  $\lim (x+1)$ ; g)  $\lim \frac{x+1}{x-2}$ ; h)  $\lim (-x)$ ; i)  $\lim -2x^2$   
\r\n $\lim (x+2)$ 

**Résolution** 

a) 
$$
\lim x^3 = -\infty
$$
; b)  $\lim x^3 = +\infty$ ; c)  $\lim x^4 = +\infty$ ; d)  $\lim x^3 = -\infty$ ; e)  $\lim \frac{1}{x-1} = 0$ ;  
\n $x \to -\infty$   $x \to +\infty$   $x \to -\infty$   $x \to -\infty$   $x \to +\infty$   
\nf)  $\lim (x+1) = 3$ ; g)  $\lim \frac{x+1}{x-2} = \frac{-1}{2}$ ; h)  $\lim (-x) = +\infty$ ; i)  $\lim -2x^2 = -\infty$   
\n $x \to 2$   $x \to 0$   $x \to -\infty$   $x \to +\infty$ 

#### **Limite des fonctions polynômes et fonctions rationnelles**

#### **A retenir :**

 La limite en l'infini d'un polynôme est égale à la limite en l'infini de son monôme de plus haut degré.

**Example :** Calculate les limites suivantes :  
\n**PDF Compression**  
\na) Lim x<sup>6</sup>+3x<sup>2</sup>+1 ;  
\n**Resolution**  
\na) Lim x<sup>6</sup>+3x<sup>2</sup>+1 ;  
\nb) Lim-x<sup>2</sup>+1 ;  
\n
$$
x \rightarrow +\infty
$$
  
\n**Resolution**  
\nb) Lim-x<sup>2</sup>+1 = lim x<sup>2</sup> - $\infty$   
\n $x \rightarrow +\infty$   
\nc) Lim-x<sup>3</sup>+x<sup>2</sup>+1 = lim x<sup>6</sup> = $+\infty$   
\nc) Lim-x<sup>3</sup>+x<sup>2</sup>+1 = lim-x<sup>3</sup> = $+\infty$   
\n $x \rightarrow -\infty$   
\nc) Lim-x<sup>3</sup>+x<sup>2</sup>+1 = lim-x<sup>3</sup> = $+\infty$   
\n $x \rightarrow -\infty$   
\n $x \rightarrow -\infty$   
\n $x \rightarrow -\infty$ 

 La limite en l'infini d'une fonction rationnelle est égale à la limite en l'infini du quotient des monômes de plus haut degré du numérateur et du dénominateur. **Exemple :** Calculer les limites suivantes

$$
\lim \frac{x^2 - 2x + 1}{x - 1} = \lim \frac{2x^2}{x} = +\infty
$$
  
x \to +\infty

$$
\lim \frac{2x^2 - 3x + 2}{3x^2 - 1} = \lim_{x \to \infty} \left(\frac{2x^2}{3x^2}\right) = \frac{2}{3}
$$
  
 
$$
x \to +\infty \qquad x \to +\infty
$$

**Attention :**  $\lim f(x) = f(x_0)$  $X \rightarrow X_0$ 

$$
\lim_{x \to 2} \frac{x^2 - 2x + 1}{x - 1} = \frac{2^2 - 2x + 1}{2 - 1} = \frac{1}{2}
$$
\n
$$
\lim_{x \to 2} \frac{x^2 - 2x + 1}{x - 1} = \frac{0^2 - 3x + 1}{3x - 1} = -2
$$
\n
$$
x \to 0
$$

#### **Limite à gauche, limite à droite**

Elle se calcul à gauche et à droite de la valeur interdite du domaine de définition.

**Exemple:** Calculer la limite à gauche et à droite dans chacun des cas suivants :

a) 
$$
F(x)=\frac{3x-1}{x+1}
$$
 a=-1  
b)  $\frac{x^2-2x+1}{x-2}$  a=2

Calculons la limite à gauche et à droite :

$$
\lim_{x \to 1} \frac{3x-1}{x+1} = \frac{3(-1)-1}{0-} = \frac{-4}{0-} = +\infty
$$
  

$$
\lim_{x \to 1} \frac{3x-1}{x+1} = \frac{3(-1)-1}{0+} = \frac{-4}{0+} = -\infty
$$
  

$$
x \to -1^-
$$

#### Utilisation du tableau du signe **PDF Compressor Free Version**

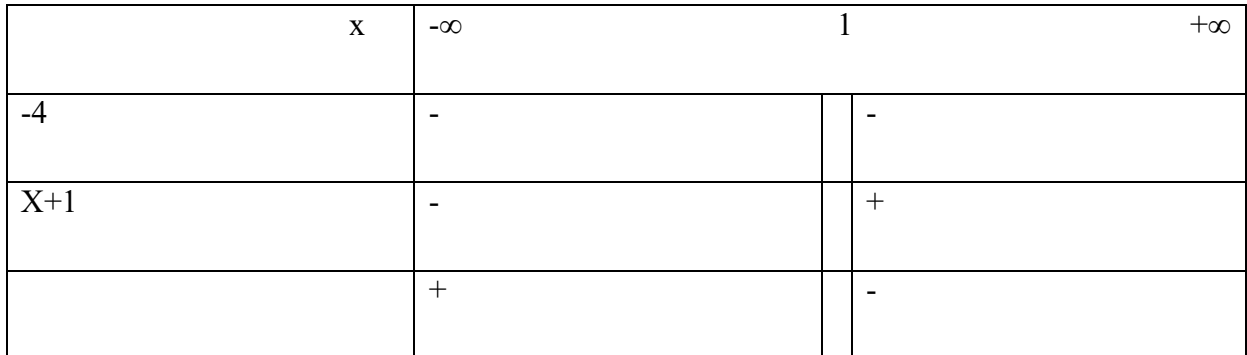

D'od 
$$
\lim_{x \to -1^-} f(x) = +\infty
$$
 et  $\lim_{x \to -1^-} f(x) = +\infty$ 

$$
\lim \frac{x^2 - 2x + 1}{x - 2} = \frac{2^2 - 2x + 3}{0 + 1} = \frac{3}{0 + 1} = +\infty
$$
  

$$
\lim \frac{x^2 - 2x + 1}{x - 2} = \frac{2^2 - 2x + 3}{0 - 1} = \frac{3}{0 - 1} = -\infty
$$
  

$$
x \to 2^{-1}
$$

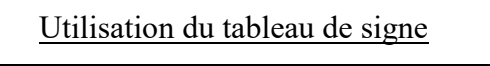

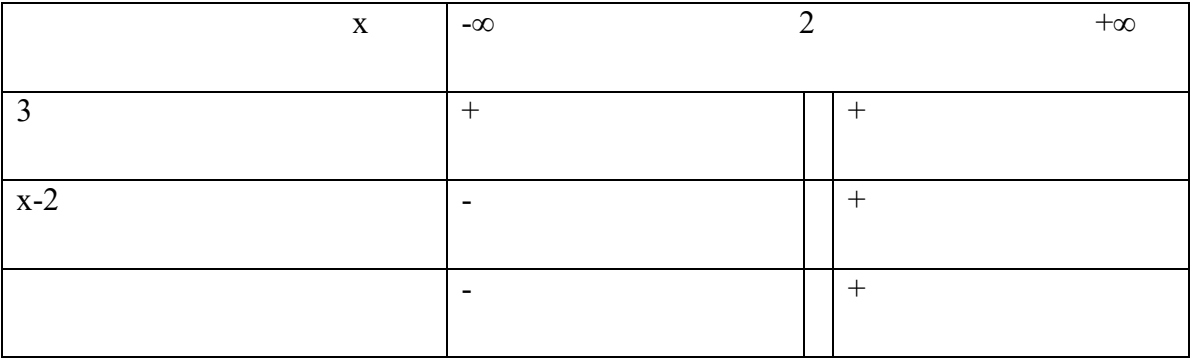

D'où Lim f(x)= +∞ et Lim f(x)= -∞  $x \rightarrow 2^+$  $x \rightarrow 2^-$ **1.2. notion d'asymptotes**

#### **a- asymptotes parallèles aux axes du repère**

**A RETENIR :** Lorsqu'une fonction admet pour limite un nombre réel a en +∞ ou en -∞ ; alors la droite d'équation y = a est une asymptote horizontale à la courbe de la fonction. **Exemple :** Calculer la limite en l'infini de f et en déduire d'éventuelles asymptotes.

a) 
$$
F(x) = \frac{x^2+1}{x^2-2}
$$
 b)  $f(x) = \frac{3x-6}{x^2+1}$  c)  $f(x) = \frac{x^2+3}{x-1}$ 

#### **Solution PDF Compressor Free Version**

a) Lim  $f(x) = \lim_{x \to 2} \left( \frac{x^2 + 1}{x - 2} \right) = \lim_{x \to 2} \left( \frac{x^2}{x^2} \right) = 1$  $x \rightarrow +\infty$   $x \rightarrow +\infty$   $x \rightarrow +\infty$ Lim  $f(x) = \lim_{x \to -2} \left( \frac{x^2 + 1}{x^2 - 2} \right) = \lim_{x \to -2} \left( \frac{x^2}{x^2} \right) = 1$  $x \rightarrow +\infty$   $x \rightarrow +\infty$   $x \rightarrow +\infty$ 

Donc la droite d'équation y = 1 est asymptote Horizontale à la courbe  $(C_f)$ .

b) Lim f(x) =  $\lim_{x \to 1} \left( \frac{3x-6}{x^2+1} \right) = \lim_{x \to 1} \left( \frac{3x}{x^2} \right) = \lim_{x \to 1} \left( \frac{3}{x} \right) = 0$  $x \rightarrow +\infty$   $x \rightarrow +\infty$   $x \rightarrow +\infty$   $x \rightarrow +\infty$ Lim  $f(x) = \lim_{x \to 1} \left( \frac{3x - 6}{x^2 + 1} \right) = \lim_{x \to 1} \left( \frac{3x}{x^2} \right) = \lim_{x \to 1} \left( \frac{3}{x} \right) = 0$  $x \rightarrow -\infty$   $x \rightarrow -\infty$   $x \rightarrow -\infty$   $x \rightarrow -\infty$ 

Donc la droite d'équation y=0 est asymptote horizontale à la courbe  $(C_f)$ .

c) 
$$
\lim_{x \to +\infty} f(x) = \lim_{x \to +\infty} \frac{x^2 + 3}{x^2 - 1} = \lim_{x \to +\infty} \frac{x^2}{x} = \lim_{x \to +\infty} (x) = +\infty
$$
  
\n
$$
\lim_{x \to +\infty} f(x) = \lim_{x \to -\infty} \frac{x^2 + 3}{x^2 - 1} = \lim_{x \to -\infty} \frac{x^2}{x} = \lim_{x \to -\infty} (x) = -\infty
$$
  
\n
$$
\lim_{x \to -\infty} f(x) = \lim_{x \to -\infty} \frac{x^2 + 3}{x} = \lim_{x \to -\infty} (x) = -\infty
$$

Donc il n'existe pas d'asymptote horizontale.

• Lorsqu'une fonction admet pour limite +∞ ou -∞ à gauche ou à droite en  $x_0$ ; alors la droite d'équation  $x = x_0$  est une asymptote verticale à la courbe.

**Exemple :** Calculer les limites à gauche et à droite et en déduire d'éventuelles asymptotes :

a) 
$$
f(x) = \frac{x-1}{x+1}
$$
 a=-1; b)  $f(x) = \frac{3x-2}{x-2}$  a=2

#### **Solution:**

a) 
$$
\lim_{x \to -1} f(x) = \lim_{x \to 1} (\frac{x-1}{x+1}) = \lim_{x \to -1} (\frac{-2}{0-}) = +\infty
$$
  
\n $\lim_{x \to -1} f(x) = \lim_{x \to -1} (\frac{x-1}{x+1}) = \lim_{x \to -1} (\frac{-2}{0-}) = -\infty$   
\n $\lim_{x \to -1} f(x) = \lim_{x \to -1} (\frac{x-1}{x+1}) = \lim_{x \to -1} (\frac{-2}{0-}) = -\infty$ 

Donc la droite d'équation  $X = -1$  est asymptote à  $(C_f)$ .

b) 
$$
\lim_{x \to 2^-} f(x) = \lim_{x \to 2^-} (\frac{3x-2}{x-2}) = \lim_{x \to 2^-} (\frac{4}{0-}) = -\infty
$$
  
\n $\lim_{x \to 2^+} f(x) = \lim_{x \to 2^+} (\frac{3x-2}{x-2}) = \lim_{x \to 2^+} (\frac{4}{0+}) = +\infty$ 

Donc la droite d'équation  $X=2$  est asymptote à  $(C_f)$ .

#### **b- Asymptote Oblique PDF Compressor Free Version**

**A RETENIR :** soit f une fonction et  $(C_f)$  sa courbe représentative. Lorsqu'il existe une quantité y=  $ax+b$  telle que : lim [  $f(x)-(ax+b)$ ]= 0 alors la droite d'équation y=  $ax+b$  est dite asymptote  $x \rightarrow \infty$ 

Oblique de (C).

#### **Exercice d'application**

- 1- Soit la fonction définie par : f(x) =  $\frac{-x^2+3x-1}{x+2}$ 
	- a) Déterminer l'ensemble de définition de f
	- b) Calculer les limites aux bornes de  $D_f$ .
	- c) Déterminer 3 réels a, b, et c tels que  $\forall x \in D_f$ ,  $f(x)= ax+b+\frac{c}{x+2}$
	- d) Démontrer qu'il existe une asymptote oblique à  $(C_f)$ .
- 2- Dans chacun des cas suivants, déterminer le domaine de définition et calculer les limites aux bornes du domaine.

a) 
$$
f(x)=x+1
$$
;  
\nb)  $f(x) = \frac{1}{3}x^2-2x+3$ ;  
\nc)  $f(x) = \frac{1}{x}$ ;  
\nd)  $f(x) = \frac{1}{x+1}$ ;  
\ne)  $f(x) = \frac{x-2}{x-3}$ ;  
\nf)  $f(x) = \frac{-x3+x+1}{x+1}$ 

Solution

1- Soit 
$$
f(x) = \frac{-x^2+3x-1}{x+2}
$$

a) Déterminons le domaine de définition

f existe si et seulement si :  $x+2\neq 0 \rightarrow x \neq -2$ 

$$
D_f=IR/{-2}
$$

b) Calculons les limites aux bornes de  $D_f$ 

$$
\lim_{x \to -\infty} f(x) = \lim_{x \to -\infty} \left( \frac{-x^2 + 3x - 1}{x + 2} \right) = \lim_{x \to -\infty} \left( \frac{-x^2}{x} \right) = +\infty
$$

 $\lim_{x \to \infty} f(x) = \lim_{x \to \infty} \frac{-x^2 + 3x - 1}{\text{Free}}$  $x \rightarrow + \infty$   $x \rightarrow + \infty$   $x \rightarrow + \infty$ **PDF Compressor Free Version** 

$$
\lim_{x \to 2^{-}} f(x) = \lim_{x \to 2^{-}} \left( \frac{-4 - 6 - 1}{0^{-}} \right) = \frac{-11}{0^{-}} = +\infty
$$

$$
\lim_{x \to 2^{+}} f(x) = \lim_{x \to 2^{+}} \left( \frac{-4 - 6 - 1}{0^{+}} \right) = \frac{-11}{0^{-}} = -\infty
$$

Donc la droite d'équation  $X = -2$  est asymptote verticale

c) Déterminons trois réels a, b, et c

 $\rightarrow$ Par identification :

$$
f(x)= ax+b + \frac{c}{x+2} \to f(x) = \frac{(ax+b)(x+2)+c}{x+2}
$$
  

$$
\to f(x) = \frac{ax^2+2ax+bx+2b+c}{x+2}
$$
  

$$
\to f(x) = \frac{ax^2+2ax+bx+2b+c}{x+2}
$$
  

$$
\to f(x) = \frac{ax^2+x(2a+b)+2b+c}{x+2}
$$
  

$$
\left(\begin{array}{c}a = -1\end{array}\right) (a = -1)
$$

Par identification :  $\{$  $b = 3 - 2a = 5$  $c = 1 - 2b = -9$  $\rightarrow \begin{cases} a = -1 \\ b = 5 \end{cases}$  $c = -9$ 

$$
f(x) = -x + 5 - \frac{9}{x+2}
$$

 $\rightarrow$  Par division euclidienne :

$$
-x^{2+}3x+1
$$

$$
\begin{array}{c|c}\n-x^{2+}3x+1 & x+2 \\
\hline\n& -5x+1 & -5x-10 \\
& -9 & -9\n\end{array}
$$
  
D'ooù : f(x) = -x + 5 +  $\frac{(-9)}{x+2}$   $\rightarrow$  f(x) = -x + 5 -  $\frac{9}{x+2}$ 

d- Démontrons qu'il existe une asymptote horizontale :

Posons :  $y = -x+5$ 

$$
\lim [f(x)-y] = \lim_{x \to \infty} \left[ (-x+5) - \frac{9}{x+2} - (-x+5) \right]
$$
\n
$$
x \to \pm \infty \qquad x \to \pm \infty
$$
\n
$$
\lim [f(x)-y] = \lim_{x \to \infty} -\frac{9}{x} = 0
$$
\n
$$
x \to \pm \infty
$$

D'où la droite d'équation : y = -x+5 est une asymptote oblique.

2) Déterminons le domaine de définition et calculons les limites aux bornes de  $D_f$ :

a)  $f(x) = x+1$ **Df= IR= ]**−∞; +∞**[**  Lim  $f(x) = Lim(x+1) = -\infty$  $x \rightarrow -\infty$ Lim  $f(x) = Lim(x+1) = +\infty$  $x \rightarrow +\infty$   $x \rightarrow +\infty$ b)  $f(x) = \frac{1}{3}x^2-2x+3$  **Df= IR= ]**−∞; +∞**[**  Lim  $f(x) = Lim(\frac{1}{3}x^2-2x+3)$  $X \rightarrow -\infty$   $X \rightarrow -\infty$ Lim  $f(x) = \text{Lim}(\frac{1}{3}x^2) = +\infty$  $x \rightarrow -\infty$   $x \rightarrow -\infty$ Lim  $f(x) = \text{Lim}(\frac{1}{3}x^2) = +\infty$  $x \rightarrow +\infty$   $x \rightarrow +\infty$ c)  $f(x) = \frac{1}{x}$ f existe si et seulement si:  $X \neq 0$   $D_f = IR / \{0\}$  ou  $D_f = ]-\infty;$  **0**[ **U** ]**0**;  $+\infty[$  $\lim_{x \to \infty} f(x) = \lim_{x \to \infty} \left( \frac{1}{x} \right) = \frac{1}{+\infty} = 0$  $x \rightarrow -\infty$   $x \rightarrow -\infty$  $\lim_{x \to \infty} f(x) = \lim_{x \to \infty} \left( \frac{1}{x} \right) = \frac{1}{+\infty} = 0$  $x \rightarrow +\infty$   $x \rightarrow +\infty$ Donc la droite  $(D)$ :  $y = 0$  est asymptote horizontale  $\lim_{x \to 0} f(x) = \lim_{x \to 0} \left( \frac{1}{x} \right) = \frac{1}{0^-} = -\infty$  $x \rightarrow 0^ x \rightarrow 0^ \lim_{x \to 0} f(x) = \lim_{x \to 0} \left( \frac{1}{x} \right) = \frac{1}{0^+} = +\infty$  $x \rightarrow 0^+$   $x \rightarrow 0^+$ **PDF Compressor Free Version** 

Donc la droite  $(D)$ :  $X = 0$  est asymptote verticale.

d) 
$$
f(x) = \frac{1}{x+1}
$$

f existe si et seulement si :  $x+1 \neq 0 \rightarrow x \neq -1$ 

$$
D_f = IR \setminus \{-1\} \text{ ou } D_f = ]-\infty; -1[ U ] - 1; +\infty[
$$
  
lim f(x) = lim( $\frac{1}{x}$ ) =  $\frac{1}{-\infty}$  = 0

 $x \rightarrow -\infty$   $x \rightarrow -\infty$  $\lim_{x \to \infty} f(x) = \lim_{x \to \infty} \left( \frac{1}{x} \right) = \frac{1}{+\infty} = 0$ **PDF Compressor Free Version** 

$$
\lim_{x \to +\infty} f(x) = \lim_{x \to +\infty} \left(\frac{1}{x}\right) = \frac{1}{1} = -\infty
$$
\n
$$
\lim_{x \to 1^-} f(x) = \lim_{x \to 1^-} \left(\frac{1}{x}\right) = \frac{1}{1} = -\infty
$$
\n
$$
\lim_{x \to 1^+} f(x) = \lim_{x \to 1^+} \left(\frac{1}{x}\right) = \frac{1}{1^+} = +\infty
$$

Donc la droite  $(D)$ :  $X = 0$  est asymptote verticale.

e) 
$$
f(x) = \frac{x-2}{x-3}
$$

f existe si et seulement si :  $x-3 \neq 0 \rightarrow x \neq 3$ 

$$
D_f = IR \setminus \{3\} \text{ ou } D_f = ]-\infty \; ; \; 3[ \; U \; ] \; 3 \; ; \; +\infty[
$$

$$
\lim_{x \to -\infty} f(x) = \lim_{x \to -\infty} \left( \frac{x}{x} \right) = \frac{1}{1} = 1
$$

 $\lim_{x \to 0} f(x) = \lim_{x \to 0} \left( \frac{x}{x} \right) = \frac{1}{1} = 1$ x→ +∞ x→ +∞

Donc la droite  $(D)$ :  $y = 1$  est asymptote horizontale.

$$
\lim_{x \to 3^{-}} f(x) = \lim_{x \to 3^{-}} \frac{3^{-2}}{0^{-}} = \frac{1}{0^{-}} = -\infty
$$
  

$$
\lim_{x \to 3^{+}} f(x) = \lim_{x \to 3^{+}} \frac{3^{-2}}{0^{+}} = \frac{1}{0^{+}} = +\infty
$$

Donc la droite  $(D)$  :  $X=3$  est asymptote vertical.

f) 
$$
f(x) = \frac{-x^3 + x^2 + 1}{x + 1}
$$

f existe si et seulement si :  $x+1\neq 0 \rightarrow x\neq -1$ 

$$
D_f = IR \setminus \{-1\}
$$
 ou  $D_f = ]-\infty$ ;  $-1[ U ] - 1$ ;  $+\infty[$ 

lim f(x) =  $\lim_{x \to 0} \frac{-x^3}{x}$  = lim(-x<sup>2</sup>) = -∞  $x \rightarrow -\infty$   $x \rightarrow -\infty$   $x \rightarrow -\infty$ lim f(x) =  $\lim_{x \to 0} \frac{-x^3}{x}$  = lim(-x<sup>2</sup>) = -∞  $x \rightarrow +\infty$   $x \rightarrow -\infty$   $x \rightarrow +\infty$  $\lim_{x \to 0} f(x) = \left( \frac{-(-1)^3 + (-1)^2 + 1}{2} \right)$  $\frac{+(-1)^2+1}{0}$  =  $\frac{3}{0}$  $\frac{3}{0^-}$  =  $-\infty$  $x \rightarrow -1^ \lim_{x \to 0^+} f(x) = \left( \frac{-(-1)^3 + (-1)^2 + 1}{0^+} \right)$  $\frac{+(-1)^2+1}{0^+}$  $=$   $\frac{3}{0^+}$   $=$   $+\infty$ 

#### $x \rightarrow -1^+$ Donc la droite  $(D)$ :  $X = -1$  est asymptote verticale. **PDF Compressor Free Version**

#### <span id="page-26-0"></span>**II. notion de dérivée**

**Définition :** Soit f une fonction

L'ensemble des nombres réels en les quels f est dérivable, est appelé *ensemble de dérivabilité* La fonction  $x \to f'(x)$  est appelé dérivée (ou fonction dérivée) de f

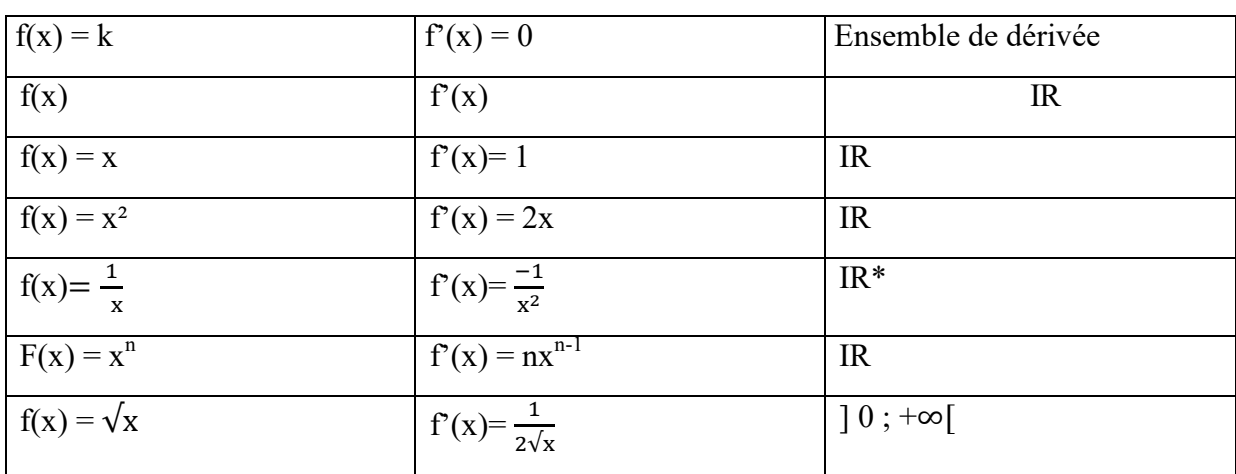

#### **2.1. Dérivées des fonctions élémentaires**

**Exemple :**  $f(x) = 2 \rightarrow f'(x) = 0$  $f(x) = 2x \to f'(x) = 2$  $f(x) = x<sup>4</sup> \rightarrow f'(x) = 4x<sup>4-1</sup> = 4x<sup>3</sup>$  $f(x)=\frac{1}{2}x^2 \to f'(x)=\frac{1}{2} \times 2x = x \to f'(x) = x$ 

#### **PDF Compressor Free Version**

#### 2.2. Dérivée et opération sur les fonctions

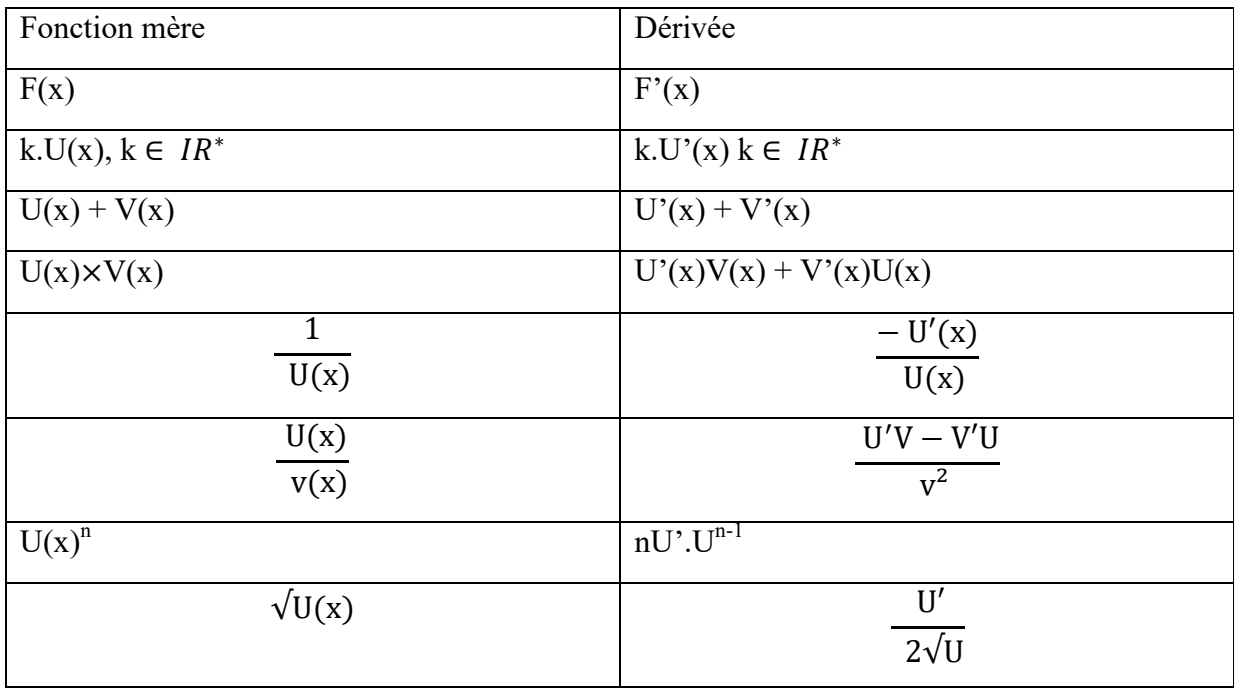

#### **Exercice d'application**

Dans chacun des cas suivants, déterminer le domaine de dérivabilité puis calculer la fonction dérivée

a)  $f(x) = -x$ 

b) 
$$
f(x)=2x^2
$$

c) 
$$
f(x) = \frac{-3}{x}
$$

- d)  $f(x) = 2\sqrt{x}$
- e)  $f(x) = 2x^2 3x 5$
- f)  $f(x) = 2x^4 + \frac{4}{3}$  $\frac{4}{3}x^3 - x^2 + 3$
- g)  $f(x) = \frac{1}{x+2}$
- h)  $f(x) = \frac{1}{x^2-1}$

i) 
$$
f(x) = \frac{3x}{x+2}
$$

- j)  $f(x) = \frac{3x^2 2x + 1}{x 2}$
- k)  $f(x) = \frac{x+1}{2-x}$
- 1)  $F(x) = (x+1)^6$ m)  $F(x) = (x^2-2)^3$
- **Solution**

a) 
$$
f(x) = -x
$$
  $D_f = IR$   
 $f'(x) = -1$ 

b) 
$$
f(x) = 2x^2
$$
 **D<sub>f</sub>** = **IR**  
\n**PDF Compression**  
\n $f'(x) = 4x$   
\nc)  $f(x) = \frac{-3}{x}$  **D<sub>f</sub>** = **IR**  
\n $f'(x) = -3 \times (\frac{1}{x})' \rightarrow f'(x) = \frac{3}{x^2}$   
\nd)  $f(x) = 2\sqrt{x}$  **D<sub>f</sub>** = [0; +∞[  
\n $f'(x) = 2 \times (\sqrt{x})'$   
\n $f'(x) = 2 \times \frac{1}{2\sqrt{x}} \rightarrow f'(x) = \frac{1}{\sqrt{x}}$ 

e) 
$$
f(x) = 2x^2-3x-5
$$
  $D_f = IR$   
\n $f'(x) = (2x^2)' - (3x)' - (5)'$   
\n $f'(x) = 4x - 3$   
\nf)  $2x^4 + \frac{4}{3}x^3 - x^2 + 3$   $D_f = IR$   
\n $f'(x) = (2x^4)' + (\frac{4}{3}x^3)' - (x^2)' + (3)'$   
\n $f'(x) = 8x^3 + 4x^2 - 2x$ 

g) 
$$
f(x) = \frac{1}{x+2}
$$
  $D_f = IR\{\{-2\}$   
\n $U = x+2 \rightarrow U' = 1$   
\n $f'(x) = \frac{-1}{U^2} \rightarrow f'(x) = \frac{-1}{(x+2)^2}$   
\nh)  $f(x) = \frac{1}{x^2-1}$   $D_f = IR\{\{-1;1\}$   
\n $U = x^2-1 \rightarrow U' = 2x$   
\n $f'(x) = \frac{-U'}{U^2} \rightarrow f'(x) = \frac{-2x}{(x^2-1)^2}$   
\ni)  $f(x) = \frac{3x}{x+2}$   $D_f = IR\{\{-2\}$   
\n $U = 3x \rightarrow U' = 3$   
\n $V = x+2 \rightarrow V' = 1$   
\n $f'(x) = \frac{U'V - VU}{V^2}$   
\n $f'(x) = \frac{3(x+2)-1(3x)}{(x+2)^2}$   
\n $f'(x) = \frac{6}{(x+2)^2}$ 

**PDIF<sup>f</sup>(x) = 
$$
\frac{3x^2-2x+1}{3x^2-2x+1}
$$
 + **IPE VR** 30  
\nU = 3x<sup>2</sup>-2x+1 → U'= 6x-2  
\nV = x-2 → V'= 1  
\n  
\n $f'(x) = \frac{U'V-VU}{U^2}$   
\n $f'(x) = \frac{(6x-2)(x-2)-1(3x^2-2x+1)}{(x-2)^2}$   
\n $f'(x) = \frac{6x^2-12x-2x-2x+4-3x^2+2x-1}{(x-2)^2}$  →  $f''(x) = \frac{3x^2-12x+3}{(x-2)^2}$   
\n $k) f(x) = \frac{x+1}{2-x}$  **D**<sub>f</sub> = **IR**\{2\}  
\nU = x+1 → U' = 1  
\nV= 2-x → V' = -1  
\n  
\n $f'(x) = \frac{U'V-VU}{V^2}$   
\n $f'(x) = \frac{1(2-x)-(-1)(x+1)}{(2-x)^2}$   
\n $f'(x) = \frac{2-x+x+1}{(2-x)^2}$  →  $f'(x) = \frac{3}{(2-x)^2}$   
\n1)  $f(x) = (x^2-2)^3$  **D**<sub>f</sub> = **IR**  
\nPosons: U = x<sup>2</sup>-2 → U' = 2x  
\n $f'(x) = (U^{n})=nU'U^{n-1}$   
\n $f'(x) = 3 \times (2x) \times (x^2-2)^2$  →  $f'(x) = 6x(x^2-2)^2$** 

#### **2. 3. Dérivée et application a- Sens de variation d'une fonction**

Pour déterminer le sens de variation d'une fonction, nous déterminons le signe de la dérivée sur l'ensemble de définition :

 $\checkmark$  Si  $f'(x)$  est positive sur une partie(ou l'intégralité) de l'ensemble alors f est croissante

(Strictement croissante).

- $\checkmark$  Si f'(x) est négative sur une partie de cet ensemble (ou l'intégralité), alors f est décroissante (strictement décroissante) sur cet ensemble.
- $\checkmark$  Si f' est nulle alors, on dit que f est constante.

**Remarque :** Etudier les variations d'une fonction revient à dresser le tableau de signe et le tableau de variation.

Exemple : Etudier les variations des fonctions suivantes :

a)  $f(x) = x^3-3x-1$ b)  $f(x) = 2x^2 - x + 4$ 

 $f(x) = \frac{3x^2 - 2x + 1}{x}$ <br>d)  $f(x) = \frac{1}{x}$ **PDF Compressor Free Version** 

**Solution** 

a)  $f(x) = x^3 - 3x - 1$  **D**<sub>f</sub>=**IR**  $f'(x) = 3x^2-3 \rightarrow f'(x) = 3(x^2-1) \rightarrow f'(x) = 3(x-1)(x+1)$ posons  $f'(x)= 0 \rightarrow 3(x-1)(x+1)=0 \rightarrow x=1$  ou  $x=-1$ 

Tableau de variation

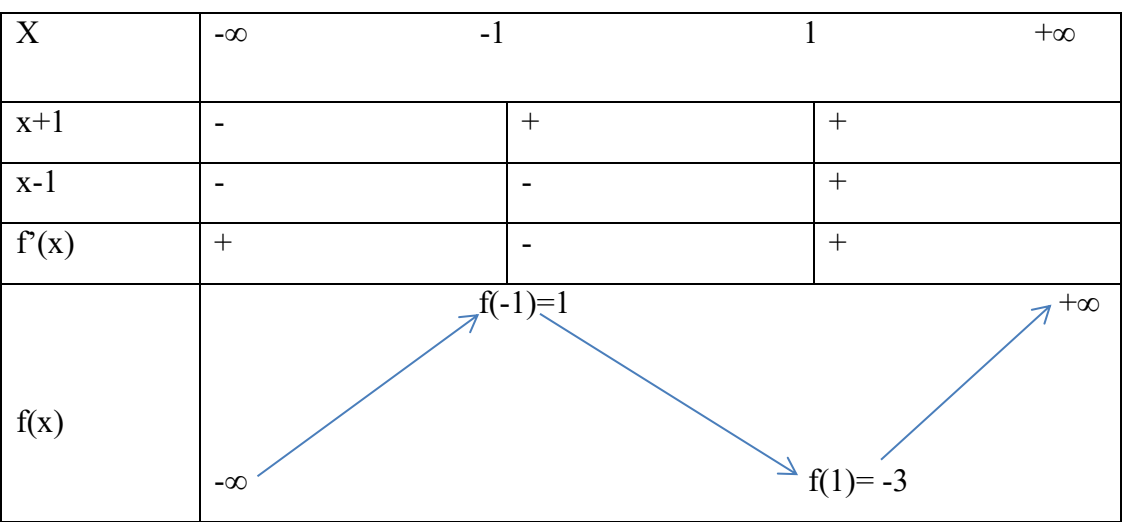

∀ ∈**]-∞ ; -1[ U [1 ; +∞[ , f'(x)** > **d'où f est croissante sur ]-∞ ; -1[ U [1 ; +∞[ ;**  ∀ ∈**]-1 ; -1[ ;** ′() <**, 0 d'où f est décroissante sur ]-1 ; 1[.** 

b)  $f(x) = 2x^2 - x + 4$  **D<sub>f</sub>=IR**  $f'(x) = 4x-1$ ;  $f'(x) = 0 \rightarrow 4x-1 = 0 \rightarrow x = \frac{1}{4}$ Tableau de variation

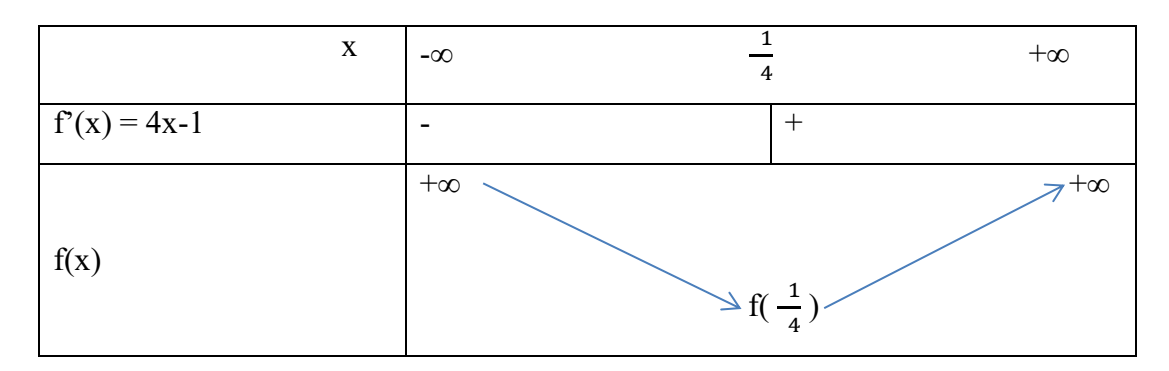

 $\frac{1}{4}$ 

∀ ∈**]-∞ ;**   $\frac{1}{4}$  [, f'(x) <, 0 d'où f est décroissante sur ]-  $\infty$  ;  $\frac{1}{4}$  $\frac{1}{4}$  [ ;  $\forall$ **x** ∈]  $\frac{1}{4}$ ; + ∞ [, f'(**x**) > 0 d'où f est croissante sur ] $\frac{1}{4}$ ; + ∞ [. c)  $f(x) = \frac{3x^2 - 2x + 1}{x - 2}$  $D_f = IR \setminus \{2\}$ 

#### Calcul de la dérivée : PDF Compressor Erge V<sub>6X2</sub>ion

$$
V = x-2 \rightarrow V' = 1
$$
  
\n
$$
f'(x) = \frac{U'V - V'U}{V^2} \rightarrow f'(x) = \frac{(6x-2)(x-2) - (6x-2)}{(x-2)^2}
$$
  
\n
$$
f'(x) = \frac{6x^2 - 20x + 6}{(x-2)^2}
$$
  
\n
$$
Vx \in D_{f,(x-2)^2} > 0 \text{ done } f' \text{ est du signe du numérateur}
$$
  
\n
$$
6x^2 - 20x + 6 = 0 \rightarrow 3x^2 - 10x + 3 = 0
$$
  
\n
$$
\Delta' = (5)^2 - 9 \rightarrow \Delta' = 16
$$
  
\n
$$
\Delta' = 4^2
$$
  
\n
$$
X_1 = \frac{5-4}{3} = \frac{1}{3}; \text{ et } X_2 = \frac{5+4}{3} = 3
$$
  
\n
$$
f'(x) = 3(x - \frac{1}{3})(x-3)
$$

Tableau de variation

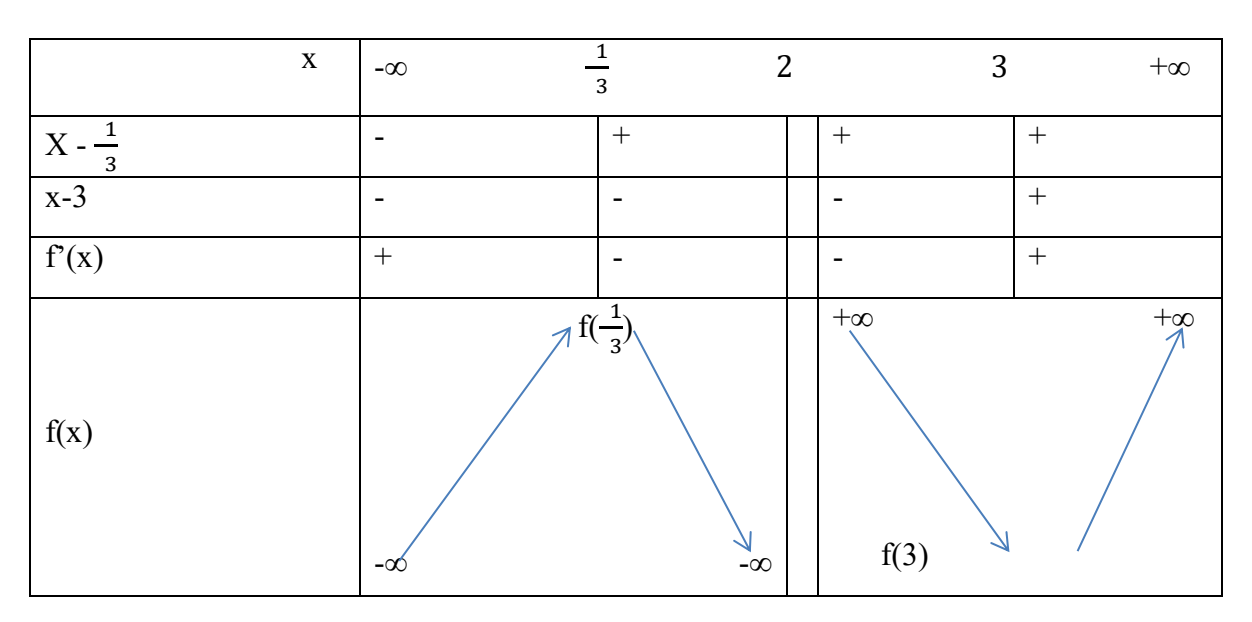

∀ ∈**]-∞ ;**   $\frac{1}{3}$  [ U ]3 ; +∞[, f'(x) > 0 d'où f est croissante sur ]-∞ ;  $\frac{1}{3}$  $\frac{1}{3}$  [ U ]3 ; +∞[ ;  $\forall$ x ∈ $\frac{1}{3}$  $\frac{1}{3}$ ; 2[U]2; 3[; f'(x) < 0 d'où f est décroissante sur]  $\frac{1}{3}$ ; 2[U]2; 3[

d) 
$$
f(x) = \frac{1}{x}
$$
  
\n $f'(x) = \frac{-1}{x^2}$   
\n $\forall x \in D_f, \frac{-1}{x^2} < 0$  d'od' f est strictement décroissante.  
\n  
\n $f'(x)$   
\n  
\n $f'(x)$   
\n  
\n $\frac{x}{f(x)}$   
\n  
\n0  
\n $+\infty$   
\n  
\n $f(x)$   
\n $\frac{0}{f(x)}$   
\n $+\infty$ 

-∞

0

 $\overline{\phantom{0}}$ 

#### J  **PDF Compressor Free Version**

#### **b- Détermination d'une équation de la tangente au point d'abscisse x<sup>o</sup>**

La courbe d'une fonction peut atteindre en un point  $M<sub>o</sub>$  d'abscisse  $x<sub>o</sub>$  une tangente dont l'équation est donnée par :

 $(T)$  **:**  $y = f'(x_0)(x-x_0)+f(x_0)$ 

**Exemple :** Soit  $f(x) = x^2 + 2x + 3$ 

- a) Calculer la dérivée de f(x)
- b) Déterminer une équation de la tangente au point d'abscisse 3

#### **Solution**

- a) Calcul de la dérivée  $f'(x) = 2x+2$
- b) Une équation de la tangente au point d'abscisse 3

$$
(T): y = f'(x_0)(x-x_0)+f(x_0)
$$
  
\n
$$
X_0 = 3 \rightarrow f'(3) = 2 \times 3 + 2 \quad f'(3) = 8 \text{ et } f(3) = 3^2 + 2 \times 3 + 3 = 18
$$
  
\nDone: (T): y = 8(x-3) + 18

$$
Y = 8x - 24 + 18 \t(T): y = 8x - 6
$$

#### **2. 4. Dérivées successives**

Une fonction peut être dérivée plusieurs fois. La première dérivée de f est f'. La 2<sup>ème</sup> dérivée de f est f''; la 3<sup>ème</sup> dérivée de f est f''' ou f<sup>3</sup>. La n-ième dérivée de f est f<sup>n</sup>.

**Exemple :** Calculer les trois premières dérivées des fonctions suivantes :

a) 
$$
f(x) = 3x^2-2x+1
$$
  
\nb)  $g(x) = 3x^3-6x^2+x-3$   
\n**Solution**  
\nc)  $f(x) = 3x^2-2x+1$   
\nf'(x) = 6x-2+0  
\nf''(x) = 0  
\nd)  $g(x) = 3x^3-6x^2+x-3$   
\ng'(x) = 9x^2-12x+1  
\ng''(x) = 18x-12

$$
g^4(x) = 0
$$

#### <span id="page-32-0"></span>**III. étude de fonction**

#### <span id="page-32-1"></span>**A- parité :**

Une fonction est dite paire si et seulement si son ensemble de définition est symétrique par rapport à O.

 $\forall x \in D_f : f(x) = f(-x)$ **Exemple:**  $f(x) = x^2 + 1$ **PDF Compressor Free Version** 

 $f(-x) = (-x)^{2}+1 = x^{2}+1$ 

Donc la fonction f est paire.

Une fonction est dite impaire si son ensemble de définition est symétrique par rapport à O et  $\forall x \in D_f : f(-x) = f(x)$ 

#### **2- Centre de symétrie**

Pour démontrer qu'un point A $\binom{a}{b}$  $\binom{a}{b}$  est centre de symétrie, il suffit de démontrer

que :  $\frac{f(a-h)+f(a+h)}{h}$  $\frac{f(a-1)}{b} = 2 \Leftrightarrow f(a-h) + f(a+h) = 2b$ 

#### **3- Axe de symétrie**

Pour démontrer qu'une droite  $X=$  a est axe de symétrie alors il suffit juste de prouver que :  $f(a-h) = f(a+h)$ 

#### <span id="page-33-0"></span>**B. fonction logarithme népérien**

**Définition :** On appelle fonction logarithme népérien, la fonction notée *lnx* définie sur ]0 ; +∞[ , qui s'annule en 1.

#### **Propriété fondamentale de la fonction logarithme**

La fonction logarithme népérien est caractérisée par trois propriétés fondamentales qui sont:

- Son domaine de définition]  $0$ ; +∞[
- $\cdot$  ln(1) = 0 (racine évidence)
- $(\ln x)' = \frac{1}{x}$  (dérivée)

#### **a) Ensemble de définition de fonction composé avec ln : lnU**

La fonction lnU existe si et seulement si U existe et U>0

**Exemple :** Dans chacun des cas suivants, déterminer le domaine de définition de la fonction f.

- a)  $F(x) = ln(4x-8)$
- b) c) h(x) =  $\ln(\frac{x-2}{3x+9})$

c) 
$$
G(x) = ln(-3x+4)
$$

d) d) k(x) =  $ln(x^2-3x+4)$ 

#### **Solution**

a)  $F(x) = ln(4x-8)$  f(x) existe si et seulement si  $4x-8 > 0 \rightarrow x > 2$ 

$$
\mathbf{D}_{\mathrm{f}} = \mathbf{12}; +\infty
$$

b) g(x) = ln(-3x+4) g(x) existe si et seulement si -3x+4>0 → -3x > -4 → 3x< 4 → x <  $\frac{4}{3}$  $rac{1}{3}$ 

$$
D_g\!\!=\!\!]-\infty\,;\tfrac43[
$$

c) h(x) = ln( $\frac{x-2}{2}$ ) f(x) existe si et seulement si  $\frac{x-2}{3x+9} > 0$  et  $3x+9 \neq 0$ 

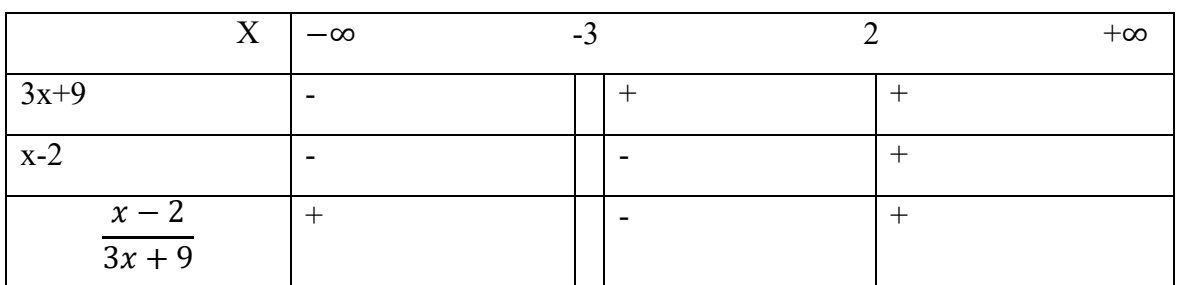

 $x-2 = 0 \rightarrow x = 2$ ;  $3x+9 \neq 0 \rightarrow x \neq -3$ 

**Dh= ]-**∞; **-3[ U ] 2 ; +**∞**[** 

d) k(x) =  $ln(x^2-3x+4)$  k(x) existe si et seulement si :  $x^2-3x+4>0$ 

 $x^2-3x+4=0$   $a=1$ ;  $b=-3$ ;  $c=4 \rightarrow \nabla = (-3)^2-4(1)\times(4)$   $0 \rightarrow \nabla = 9-16$   $0 \rightarrow \nabla = -7 < 0$ 

Alors le signe est celui de a ; a> 0 on en déduit que ;∀ ∈ IR, x²-3x+4> 0 ; **DK= IR**

#### **b) Variation de ln et ses conséquences**

**Variation :** La fonction ln étant définie sur]0;+ ∞ [ et ayant pour dérivée  $(\frac{1}{r})$  $\frac{1}{x}$ ) une fonction strictement croissante.

Conséquences : ∀a, b ∈IR\*, on a :

- $\bullet$  Si a= b  $\leftrightarrow$ lna = lnb
- $\cdot$  Si a>b $\leftrightarrow$ lna> lnb
- $\bullet$  Si a<br/>b  $\leftrightarrow$ lna<lnb

Cas particulier :

- $\bullet$  Si a<1  $\rightarrow$  lna< lnb or ln1 = 0 alors lna< 0
- $\bullet$  Si a>1→ lna > ln1 or ln1 0 alors lna > 0 **c) Le nombre e**

 $\ln e = 1$  ;  $e \approx 2.718$  ;  $\ln x = 1 \rightarrow x = e^1 = e$ ;  $\ln e^x = x$ 

**d) Propriétés algébriques** 

 $\forall a \in \mathbb{R}^*$  et  $\forall b \in \mathbb{R}^*$ , on a :

- $\bullet$  Ln(a.b) = lna+lnb
- $\text{Ln}(\frac{1}{a})$ = -lna
- $\ln(\frac{a}{b}) = \ln a \ln b$
- $\cdot$  ln(a<sup>n</sup>) = nlna

Ecrire plus simplement :

- $\ln(\frac{2}{3}) = \ln 2 \ln 3$
- $\ln(2\sqrt{2}) = \ln 2 + \ln \sqrt{2} \rightarrow \ln 2 + \frac{1}{2} \ln 2 = \frac{3}{2} \ln 2$
- $ln4 = ln2^2 = 2ln2$

#### **e) Equations et Inéquation comportant ln PDF Compressor Free Version**

Pour résoudre les équations comportant ln, il faut :

- $\checkmark$  Déterminer la condition d'existence de l'inéquation
- $\checkmark$  Utiliser les propriétés algébriques des fonctions ln pour en déduire une équation plus simple.

#### **•** Equation du type  $ln U = k$

- a)  $Ln(2x+6) = 0$
- b)  $Ln(3x+2) = 5$
- c)  $Lnx + 2 = 3$
- d)  $Ln(x+2) = 0$
- e)  $Ln(x^2 3x + 4)$
- f) Lnx =  $-3$

#### **Solution**

a) ln(2x+6) = 0 cette équation existe si 2x+6> 0 → 2x > -6 → x > -3 → x ∈ ]-3 ; +∞[

 $ln(2x+6) = 0 \rightarrow ln(2x+6) = ln1 \rightarrow 2x+6 = 1 \rightarrow 2x = -5 \rightarrow x = -\frac{5}{2}$  $\frac{1}{2}$  $\in$  ]-3; + $\infty$ [

$$
S=\{\frac{-5}{2}\}
$$

b)  $\ln(3x+2) = 5$  cette équation existe si  $3x+2 > 0 \rightarrow 3x > -2 \rightarrow x > \frac{-2}{3} \rightarrow x \in \frac{2}{3}$ ;  $+\infty$ [

$$
\ln(3x+2) = 5 \rightarrow e^{\ln(3x+2)} = e^5 \rightarrow 3x+2 = e^5 \rightarrow 3x = e^5 - 2 \rightarrow x = \frac{e^5 - 2}{3} \rightarrow x \in \left[\frac{-2}{3}; +\infty\right[
$$

$$
S=\{\frac{e^5-2}{3}\}
$$

#### **•** Equation du type  $ln U = ln V$

Résoudre dans chacun des cas suivants les équations :

- a)  $Ln(x+1) = ln(2x-2)$
- b)  $\text{Ln}(x+3) = \text{ln}(x-7)$
- c)  $Ln(x-1) + ln(x+1) = 0$
- d)  $Ln(2x-2) + ln(2x+2) = ln3$

#### **Solution**

#### a) Ln(x+1) = ln(2x-2) cette équation existe si x+1> 0 et 2x – 2 > 0 → x > –1 et x > 1

$$
\rightarrow x \in \left] \frac{-2}{3}; +\infty \right[
$$

b) Ln(x+3) = ln( -x-7) cette équation existe si x+3> 0 et – x – 7 > 0 → x > –3 et x < –7 L'équation n'a pas de solution

#### **Utilisation d'inconnu Auxiliaire**

Pour résoudre les équations du types :  $a(lnx)^{2} + b(lnx) + c = 0$ . On procède par changement de variable en posant :  $X = \ln x$ 

On se ramène ainsi à une du  $2<sup>nd</sup>$  degrés.

Exemple : Résoudre dans chacun des cas suivants les équations suivantes :

- $\ln^2 x + 5\ln x 6 = 6$
- $ln^4 ln^2x = 0$
- $ln^2x+lnx+12=0$
- $\ln^3 + \ln^2 x + 2\ln x = 0$

#### **Exercice d'application** On  $\frac{1}{2}$ **Compressor Free Netsion** $(x) = x^3 + 2x^2 - 5x - 6$

1- Calculer P(-1)

- 2- Ecrire P(x) sous forme d'un produit de deux polynômes
- 3- Résoudre dans IR les équations :
	- $a P(x) = 0$

$$
b - (\ln x)^3 + 2(\ln)^2 - 5\ln x = 6
$$

#### **2. Les Inéquations**

Résoudre les inéquations comportant ln revient à utiliser le même procédé que la précédente partie :

- Déterminer le domaine d'existence
- $\checkmark$  Ramener sous forme lna  $\checkmark$  lnb

**<b>-** Les inéquations de type  $ln U > k$  ou  $ln U < k$ 

Exemple :  $\ln(2x+6) < 0$ ;  $\ln(2x+6) > 0$ ;  $1-\ln(x) > 0$ ;  $\ln(3x+2) \le 5$ 

#### **b2- Inéquations du type lnU** < **lnV ou lnU** > **lnV**

Exemple :  $\ln(3x+6)$  <  $\ln(2x-1)$ ;  $\ln(x+1)$  <  $\ln(x+1)$  <  $\ln(2x+6)$  <  $\ln(-x-1)$ ;  $\ln(4x-3)$  <  $ln(x+1)$ 

#### **B3- Utilisation d'inconnu Auxiliaire**

Exemple :  $-4\ln^2 x + 8\ln x - 4$  ;  $-\ln^3 + \ln^2 x + 2\ln x \le 0$ 

#### **f) Représentation graphique**

**1- Limites de référence de la fonction ln** 

\*lim(lnx) = -∞ ;<br> $x \rightarrow 0$  \*lim(lnx) = +∞ ;<br> $x \rightarrow +\infty$  \*lim(xlnx) = 0 ;<br> $x \rightarrow 0$  \*lim(xlnx) = 0 ;  $x \rightarrow 0$ >  $x \rightarrow +\infty$   $x \rightarrow 0$ >  $\frac{\sin(\frac{\ln x}{x})}{x}$  $\lim_{x \to 1}$  = 0;  $) = 1 ; \qquad \qquad \text{*lim}(\frac{\ln(x+1)}{x}) = 1$  $x \rightarrow +\infty$   $x \rightarrow 1$   $x \rightarrow 0$ >

**Exemple :** Calculer les limites suivantes : Lim  $\ln(4x+5)$ ;  $\lim_{x \to 1} \ln(\frac{x+2}{x-1})$ ;  $\lim_{x \to 1} [2x+\ln x]$  $x \rightarrow +\infty$   $x \rightarrow +\infty$   $x \rightarrow +\infty$ 

#### **3- Dérivée**

La dérivée de la fonction  $ln(x)$  est  $\frac{1}{x}$ 

Détermination de la dérivée d'une fonction composée avec ln : la dérivée d'une fonction composé avec ln est  $(lnU)' = \frac{U'}{U}$ U

**Exemple :** Dans chacun des cas suivants déterminer la dérivée de f puis dresser son tableau sur son  $D_f$ :

a) 
$$
f(x) = ln(x+1)
$$
  
b)  $g(x) = 2x + ln(x+2)$ 

c)h(x) =  $ln(4x+3)$ **Solution**  a)  $f(x) = ln(x+1)$  $f'(x)=\frac{U'}{U}$  $f'(x) = [\ln(x+1)]'$  $f'(x) = \frac{(x+1)^t}{(x+1)} \rightarrow f'(x) = \frac{1}{(x+1)}$ b)  $g(x) = 2x + ln(x+2)$  $g'(x) = [2x + ln(x+2)]'$  $g'(x) = 2 + \frac{(x+2)^{7}}{(x+2)}$  $g'(x) = 2 + \frac{1}{x+2}$ c)  $h(x) = ln(4x+3)$  $h'(x) = [\ln(4x+3)]'$  $h'(x) = \frac{(4x+3)^{t}}{(4x+1)}$ **h**<sup>2</sup>(**x**) =  $\frac{4}{4x+3}$ **PDF Compressor Free Version** 

**4- Représentation graphique de la fonction ln** 

```
Récapitulatif : 
     D_f = ]0; +\infty[Lim ln x = -\inftyx \rightarrow 0^>Lim ln x = +\infty x→ +∞ 
Dérivée : (\ln x)^{3} = \frac{1}{x}
```
**Variation :**  $\frac{1}{x} > 0$  alors la fonction lnx est strictement croissante

 **Asymptote :** la droite (D) : X = 0 est asymptote verticale à la courbe représentative de la fonction lnx.

Les points clés :  $ln x = 0 \rightarrow x = 1$ ;  $ln e = 1$ 

#### **PDF Compressor Free Version**

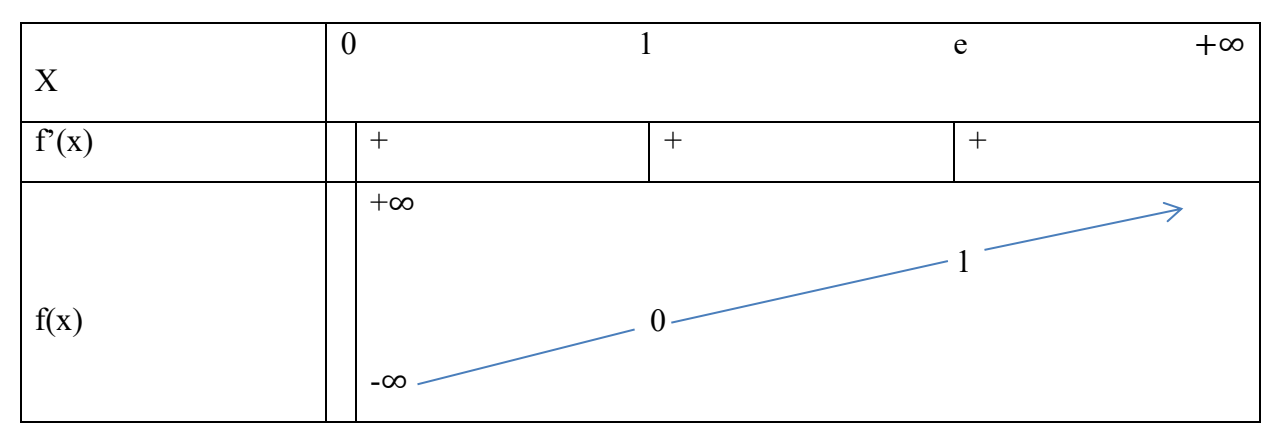

Tableau de variation :

#### **Courbe représentative :**

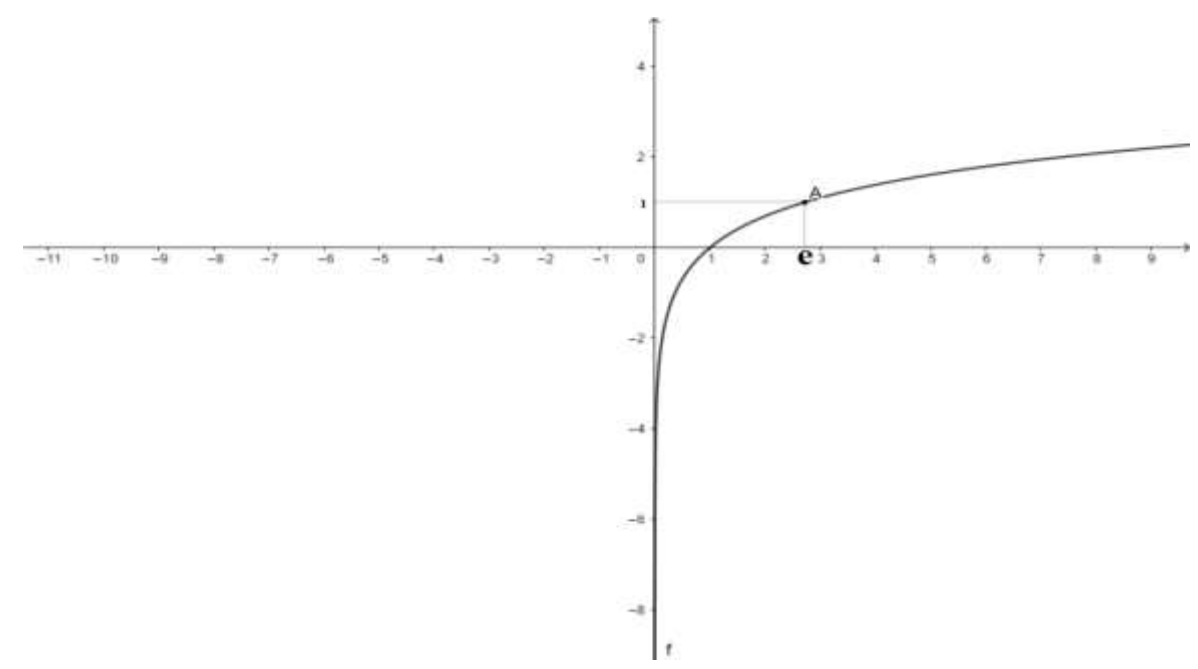

#### <span id="page-38-0"></span>**C. fonction exponentielle**

#### **1- définition et propriété**

**Définition :** On appelle fonction exponentielle népérienne la bijection réciproque de la fonction logarithme népérienne. Elle est définie sur IR et est notée :  $Exp(x)$  ou e<sup>x</sup>

Elle est dérivable sur IR et sa dérivée est  $(e^x) = e^x$ 

**Propriété :**  $\forall x \in \mathbb{R}, \mathbf{e}^x > 0$ 

 $\forall y \in \mathbb{R}_+^*, e^x = y \rightarrow x = \ln y$ 

**Exemple :**  $e^x = 2 \rightarrow x = \ln 2$ ;  $e^x = 3 \rightarrow x = \ln 3$ 

 $e^x = -1 \rightarrow$  impossible ;  $e^x = 0 \rightarrow$  impossible

#### **a- Domaine de définition d'une fonction composée avec exponentielle PDF Compressor Free Version**

La fonction  $e^U$  existe si et seulement si la fonction U existe.

**Exemple :** Déterminer le domaine de définition de :

a) 
$$
f(x) = e^{x^2+1}
$$
; b)  $g(x) = e^{\frac{x+1}{x}}$ ; c)  $h(x) = e^{-x}$   
b- Variation et conséquences

La fonction exponentielle est strictement croissante.

 $\forall$ a,b∈IR, e<sup>a</sup> = e<sup>b</sup> ↔ a= b  $e^a < e^b \leftrightarrow a < b$  $e^a > e^b \leftrightarrow a > b$ 

#### **c- Propriétés algébriques**

 $\forall$ a,b∈IR, et r ∈ Q, on a :

1) 
$$
e^a e^b = e^{a+b}
$$
  
2)  $\frac{e^a}{e^b} = e^{a-b}$ 

$$
3) \frac{1}{e^a} = e^{-a}
$$

4) 
$$
(e^a)^r = e^{ra}
$$

#### <span id="page-39-0"></span>**IV. Equation – Inéquations**

#### **a- Equations**

Résoudre les équations comportant exponentielles revient à utiliser les propriétés algébriques et la propriété  $e^x = y \rightarrow x = \ln y$ 

**Exemple :** Résoudre dans IR, les équations et inéquations :

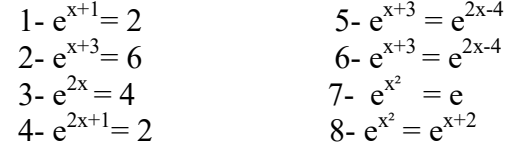

#### **b. inéquations**

Résoudre dans IR :

1) 
$$
e^x > 2
$$
  
\n2)  $e^{x+1} < 1$   
\n3)  $e^{x+1} > e^{2x-2}$   
\n4)  $e^{x+1} < e$   
\n5)  $2e^x < 1$   
\n6)  $e^{x^2} \ge 6$ 

#### **c. Equations- Inéquations polynômiales**

Ce sont les équations et inéquations du type :  $ae^{2x}+be^{x}+c=0$ ;  $ae^{2x}+be^{x}+c\geq 0$ Pour résoudre ces types d'équations, on procède à un changement de variable en posant

 $X = e^x$ . Ce changement de variable nous permet de les ramener sous la forme des équations et inéquations du  $2<sup>nd</sup>$  degré.

**Exemple :** Résoudre dans IR :

#### a)  $e^{2x} - e^{x} - 6 = 0$ **PDF Compressor Free Version**

c)  $e^{x} - 2e^{-x} + 1 = 0$ d)  $e^{2x+2} + e^{x+1} - 2 = 0$ e)  $e^{2x} - e^{x} - 6 \ge 0$ f)  $e^{2x} + e^{x} - 2 \le 0$ 

#### **Exercice d'application**

Soit  $P(x) = 2x^3 - x^2 - 5x - 2$ 

- a) Calculer p(-1)
- b) Déterminer les réels a, b et c tels que  $p(x) = (x+1)(ax^2+bx+c)$
- c) Résoudre  $p(x) = 0$
- d) En déduire les solutions de  $2e^{2x}-e^{x}-5-2e^{-x}=0$

#### <span id="page-40-0"></span>**V. étude graphique de la fonction exponentielle**

#### **a- Dérivée de la fonction exponentielle**

Soit  $f(x) = e^x$ . La dérivée de la fonction f est :  $f'(x) = e^x$ 

#### **b- Dérivée de la fonction composée**

Soit  $g(x) = e^{U(x)}$ 

La dérivée de la fonction composée g est  $g'(x) = U'e^{(x)}$ 

**Exemple :** Dériver les fonctions suivantes :

- a)  $F(x) = e^{-x}$
- b)  $F(x) = e^{4x}$
- c)  $f(x) = e^{x^2+1}$
- d)  $f(x) = e^{x^2 + 2x 1}$
- **c- Etude des limites**
- → **Limites de référence**

\*Lim 
$$
e^x = +\infty
$$
; \*Lim  $e^x = 0$ ; \*lim  $\frac{e^x}{x} = +\infty$ ; \*lim  $xe^x = 0$ ; \*lim  $xe^x = 0$ ; \*lim  $\frac{e^x - 1}{x} = 1$   
 $x \to +\infty$   $x \to +\infty$   $x \to +\infty$ 

#### → **Graphe de la fonction exponentielle**

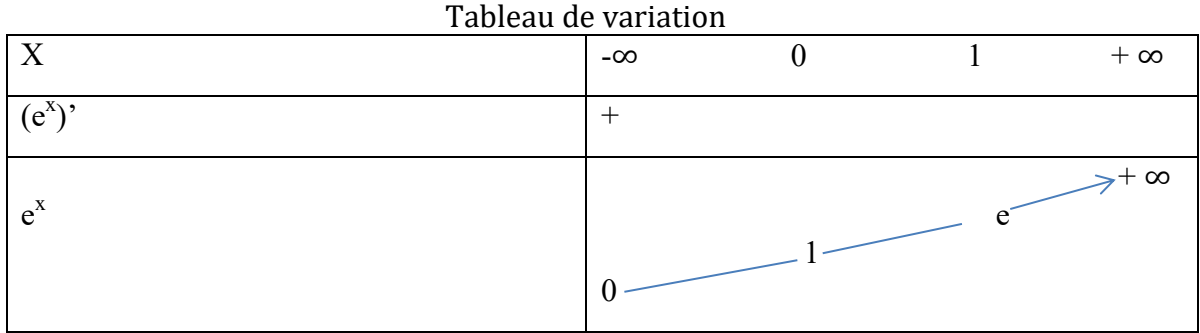

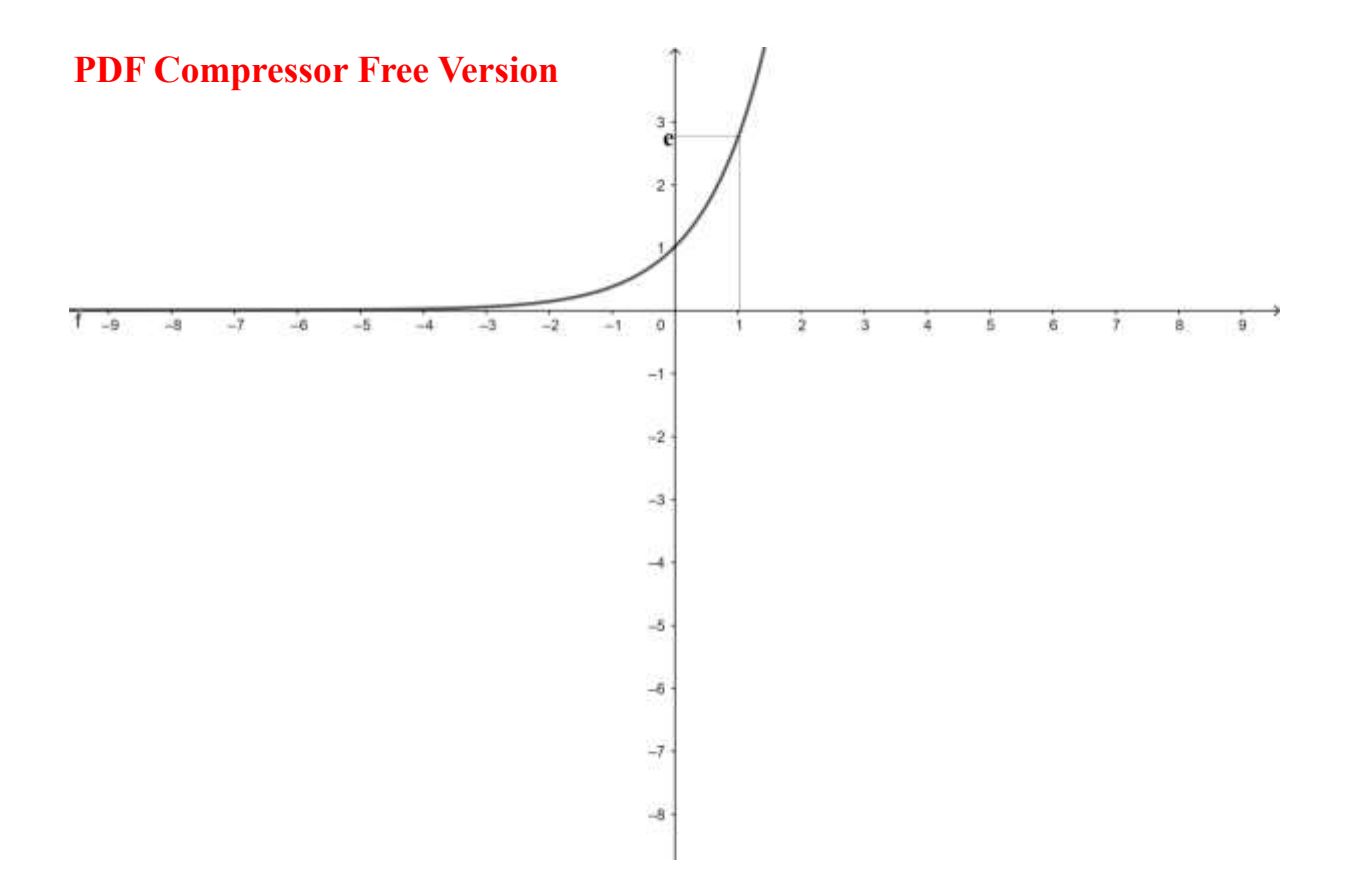

#### <span id="page-42-1"></span><span id="page-42-0"></span>**CHAPITRE 3 : PROBABILITE I. dénombrement PDF Compressor Free Version**

#### **a- cardinal d'un ensemble**

**Définition :** Le cardinal d'un ensemble est le nombre d'élément que contient cet ensemble.

**Exemple :** Soit E =  $\{1, 2, a, b, \alpha, \beta\}$   $\rightarrow$  CardE = 6

CardTA<sub>4</sub> = 53 élèves

#### **b- Reunion de deux Ensembles**

On appelle réunion de deux ensembles A et B note AUB. L'union des cardinaux des ensemble A et B. Card $(AUB)$  = Card $A$  + Card $B$ .

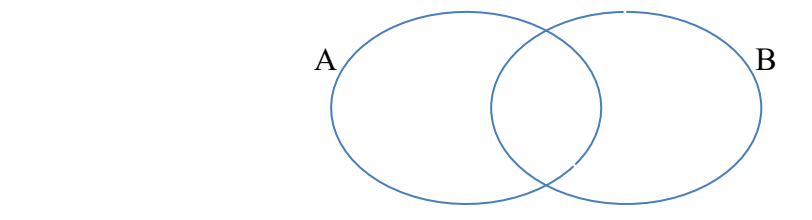

**Exemple :** Soit A= {1, 2, 3, b} b= { $\alpha$ ,  $\beta$ ,  $\gamma$ } AUB = {1, 2, 3, b, $\alpha$ ,  $\beta$ ,  $\gamma$  }

#### **c- Intersection de deux ensembles**

On appelle l'intersection de deux ensembles, l'ensemble des éléments qui appartiennent et à l'ensemble A et à l'ensemble B. On la note A∩ B.

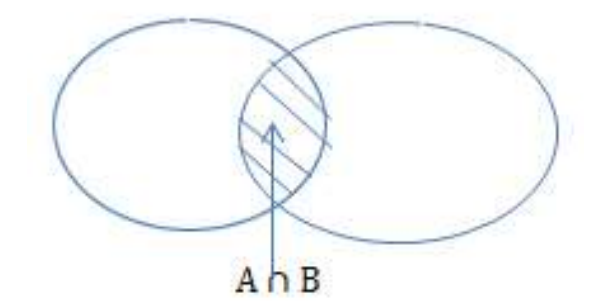

**Exemple :** Soit A =  $\{1; 2; a; b; a; \beta\}$ 

$$
\mathrm{B}=\{4\;;\,a\;;\,\beta\;;\,\gamma\;\}
$$

A∩ B =  $\{a; \}$ 

On a plus généralement :

 $Card (AUB) = CardA + CardB - Card (A \cap B)$ 

#### **Exercice d'application PDF Compressor Free Version**

Dans un groupe d'individus, 45 aiment le cinéma, 30 le sport, et 10 à la fois le sport et le cinéma. Calculer le nombre d'individus dans ce groupe.

#### **Exercice d'application 2**

On interroge 50 enfants à propos du sport qu'ils pratiquent : 25 pratiquent le football ; 22 le tennis et 16 le basketball. 5 pratiquent les 3 sports, 12 pratiquent le foot et le basket. 8 pratiquent le tennis et le basket et 7 pratiquent le tennis et le football.

Peut- on affirmer que chacun de ces enfants pratiquent au moins un de ces sports ?

Déterminer le nombre :

- a) Qui pratiquent uniquement le football
- b) Qui ne pratiquent pas le football.
- c) Qui pratiquent le tennis et le basket, mais ne pratiquent pas le football.

#### **d- Complémentaire d'un Ensemble**

Deux ensembles A et  $\overline{A}$  sont complémentaires lorsque l'union (réunion) des deux forment un seul ensemble E. CardE = CardA+ Card $\overline{A}$ .

#### **e- Ensemble disjoints**

Deux ensembles A et B sont disjoints lorsque les éléments de A n'appartiennent pas à B.  $Card(A \cap B) = 0$ 

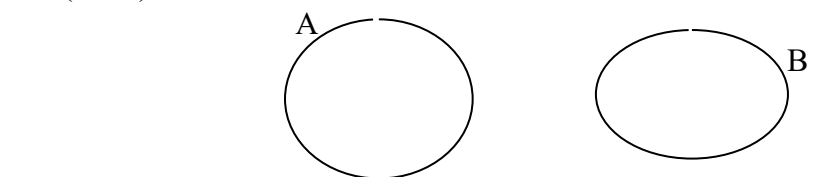

#### <span id="page-43-0"></span>**II. Outils d'Analyse Combinatoire**

#### **a- Arbre de decision**

Exemple<sub>1</sub>: un buffet est compose de 3 entrées; 5 résistances et 4 déserts.

Combien de plats différents comportant une entrée, une résistance et un désert peut- on former ? Utiliser l'arbre de décision.

Exemple<sub>2</sub>: Une femme a dans sa garde-robe deux jupes, 3 chemises et de vestes. Elle choisit au hasard une jupe, un chemisier et une veste. Déterminer à l'aide d'un arbre le nombre de manières différentes de s'habiller en utilisant un arbre de décision.

#### **b- Tableau à double Entrée**

Un tableau à double entrée est un tableau qui permet d'avoir un résultat composé de deux éléments appartenant à deux ensembles différents. A×B est l'ensemble des éléments (a, b) où a∈A et b∈ B.

#### $Card (A \times B) = Card A \times Card B$ .

Exemple: 8 amis vont à une soirée et devaient être accompagnés chacun de son épouse. A la dernière minute, une des femmes est indisponible et ne peut accompagner son mari.

A l'ouverture de la soirée, ils forment des couples pour danser.

- a) Combien de possibilités a-t-on de former des couples ?
- b) Combien a-t-on de possibilité de former des couples tels qu'aucun homme ne danse avec sa femme ?

#### **c- P-uplet ou p-liste**

Soit E un ensemble non vide ayant n éléments, p un entier naturel non nul. Une p-liste ou

p-uplet d'élément de E est une suite de p élément de E. Le nombre Ge**minte sor Exep Version** 

Dans le cadre usuel, un p-liste se traduit par un tirage successif avec remise de p objets parmi n objets.

Exemple<sub>1</sub> : Combien y a-t-il de numéro de téléphone à 8 chiffres commençant par un 6 ? Exemple<sub>2</sub>: Au loto sportif, on coche l'une des trois cases du bulletin pour chacun des 18 matchs sélectionnés.

Quel est le nombre total de choix possible pour un jeu.

#### **d- Arrangement**

Soit E un ensemble non vide à n élément et p un entier naturel inférieur à n. Un arrangement de p éléments de E est une suite ordonnée de p élément de E tous ordonnés.

Le nombre d'arrangement est :  $A_n^p = \frac{n!}{(n-1)!}$  $(n-p)!$ 

Dans le cadre usuel, un arrangement se traduit par un tirage successif sans remise de p élément parmi n éléments.

Par convention :  $A_n^0 = 1$ 

Exemple : Une course de chevaux comporte 20 chevaux portant les numéros 1 à 20.

- Combien de tiercé dans l'ordre peut- on obtenir ?
- Combien de mot (ayant un sens ou non) de 5 lettres distincts peut-on former en utilisant les lettres de l'alphabet français ?
- Une urne contient 10 boules. On tire successivement et sans remise 3 boules de l'urne. Combien de résultats distincts peut- on obtenir ?

#### **e- Permutation**

Une permutation d'éléments E est une suite ordonnée de tous les éléments de E. Une permutation de n éléments est : n!  $A_n^n = n!$ 

n! : factoriel de n.

Exemple : Combien y a-t-il de possibilité de faire asseoir 7 personnes sur 7 chaises ? Combien d'anagrammes peut- on former avec les mots : TERMINALE ?

#### **f- Combinaison**

Soit E un ensemble de n élément et p un entier naturel tels que  $p \le n$ . Une combinaison de p éléments pris parmi n éléments est :

 $C_n^P = \frac{n!}{(n-p)!p!} = \frac{A_n^P}{p!}$ 

p! Dans le cadre usuel, une combinaison introduit la notion du tirage simultanée de p éléments parmi n éléments.

Exemple<sub>1</sub> : Déterminer le nombre de comité de 3 personnes que l'on peut élire dans une assemblée de 20 personnes.

Exemple<sub>2</sub>: On tire simultanément et au hasard 6 boules de 49 boules distinctes. Combien y at-il de résultat possible ?

→ **Principe de somme et produit** : Dans un jeu de 32 cartes, on choisit 5 cartes simultanément et au hasard (l'ensemble de ces 5 cartes est appelé mains).

Déterminer le nombre de main

- a) Total
- b) Qui contiennent exactement '3as'
- c) Qui contienne au moins '1as' Solution

Données :  $n=32$  cartes ;  $p=5$  cartes Déterminons :

a- Le nombre total est : 
$$
C_{32}^5 = \frac{32!}{5!27!} = 201376
$$

b- Le nombre de mains qui contienne exactement 3as est : C4 3 .C<sup>28</sup> 2 = 1512 **PDF Compressor Free Version** 

c- Le nombre de mains qui contienne au moins un as est :

 $C_4^1.C_{28}^4 + C_4^2.C_{28}^3 + C_4^3.C_{28}^2 + C_4^4.C_{28}^1$ 

D'une manière littérale, le mot 'ou' se traduit par une somme et le mot 'et' se traduit par un produit.

**Exemple :** On tire au hasard une main de 6 mains d'un jeu de 32 cartes.

- 1- Donner le nombre de mains total qu'on peut obtenir.
- 2- Donner le nombre de mains ayant exactement deux piques.
- 3- Donner le nombre de mains ayant 4 as.
- 4- Donner le nombre total de mains ayant au moins deux trèfles.

#### <span id="page-45-0"></span>**III. probabilité**

#### **3.1. Vocabulaire en Probabilité**

**Expérience ou variable aléatoire :** C'est une expérience dont on ne peut prévoir l'issue avant qu'elle n'ait été complètement réalisée.

**Univers des possibilités :** L'ensemble de tous les résultats possibles à l'issue d'une expérience aléatoire.

**Evénement :** C'est une partie de l'univers. C'est-à-dire l'ensemble des éventualités de l'expérience aléatoire.

**Evénement certain** : C'est l'univers de l'expérience aléatoire c'est-à-dire l'évènement qui est réalisé à l'issue de l'expérience. On le note souvent Ω.

**Evénement Impossible :** C'est un évènement qui ne peut être réalisé à l'issue de l'expérience est noté ∅.

**Evénement élémentaire :** C'est un évènement n'ayant qu'une seule éventualité. Soient A et B deux évènements d'une expérience aléatoire.

- On dit que A est inclut dans B (A⊂ B) si toute réalisation de A entraine la réalisation de B.
- On note A∩B l'évènement intersect des évènements A et B, et est l'évènement pour lequel A et B sont à la fois.
- On note AUB l'évènement réunion des évènements A et B pour lequel l'évènement A est réalisé ou B est réalisé.
- A et B sont deux évènement incompatibles si  $A \cap B = \emptyset$ .
- On dit que E et B sont deux évènements contraires si B est l'ensemble des éventualités pour les quels A n'est pas réalisé. B =  $\overline{A}$
- A et B sont indépendants si la réalisation de l'un n'influence pas la réalisation de l'autre.

Exemple : On lance un dé et on s'intéresse au numéro porté sur la face supérieure du dé.

- 1- Quel est le cardinal de l'univers Ω ?
- 2- On note A l'évènement obtenir 'un nombre paire'. Quel est le cardinal de A ?
- 3- On note B l'évènement obtenir 'un nombre à deux chiffres'. Quel est le cardinal de B ?
- 4- 'C', est l'évènement obtenir un nombre inférieur à 10. Quel est le cardinal de C ?
- 5- Définissez l'évènement  $\overline{A}$  et donnez le cardinal de A. Solution

2-  $A = \{2, 4, 6\} \rightarrow \text{card}A = 3$ 

**PDF GOMINIESSOR Free Version**; CardB = 0.

- 4- 'C', est un évènement certain donc CardC = Card $\Omega$  = 6
- 5-  $\overline{A}$  est l'évènement obtenir un nombre impaire ; son cardinal est Card $\overline{A} = 3$ .

Exemple<sub>2</sub> : 1-On tire simultanément et au hasard 4 jetons d'un sac opaque contenant 32 jetons indiscernable au toucher, numérotés de 1 à 32. Soit Ω, l'univers associé à cette épreuve. Calculer CardΩ.

2-Soit A l'évènement obtenir exactement 3 jetons dot les numéros sont inférieurs ou égaux à 9. Calculer CardA.

3-Définir  $\overline{A}$  puis en déduire Card( $\overline{A}$ )

#### **3-2 Probabilité d'un évènement**

Soit une expérience aléatoire dont l'univers est définie et est noté Ω. En supposant que les évènements élémentaires sont équiprobables, la fréquence de réalisation de A est appelée la probabilité que l'évènement A soit réalisé est

 $P(A) = \frac{CardA}{Card\Omega} = \frac{Nombre \,de{de}}{Nombre \,de{de}}$  a la realisation de A Nombre de Cas possibles

- La probabilité d'un évènement incertain est  $P(\emptyset) = 0$
- La probabilité d'un évènement Certain est  $P(\Omega) = 1$

### **PDF Compressor Free Version**

#### <span id="page-47-0"></span>**Bibliographie**

- CIAM terminale Littéraire, Edicef 2006
- Excellence en Mathématique Terminale A, S, E, NMI Education 2014

**PDF Compressor Free Version** 

Partenariat<br>Lycée Saint François Xavier Label 109

Livret à ne pas vendre

Contact<br>info@label109.org

Télécharger gratuitement les applications et livres numériques sur le site: http://www.tchadeducationplus.org/

Mobile et WhatsApp: 0023566307383

Rejoignez le groupe: https://www.facebook.com/groups/tchadeducationplus